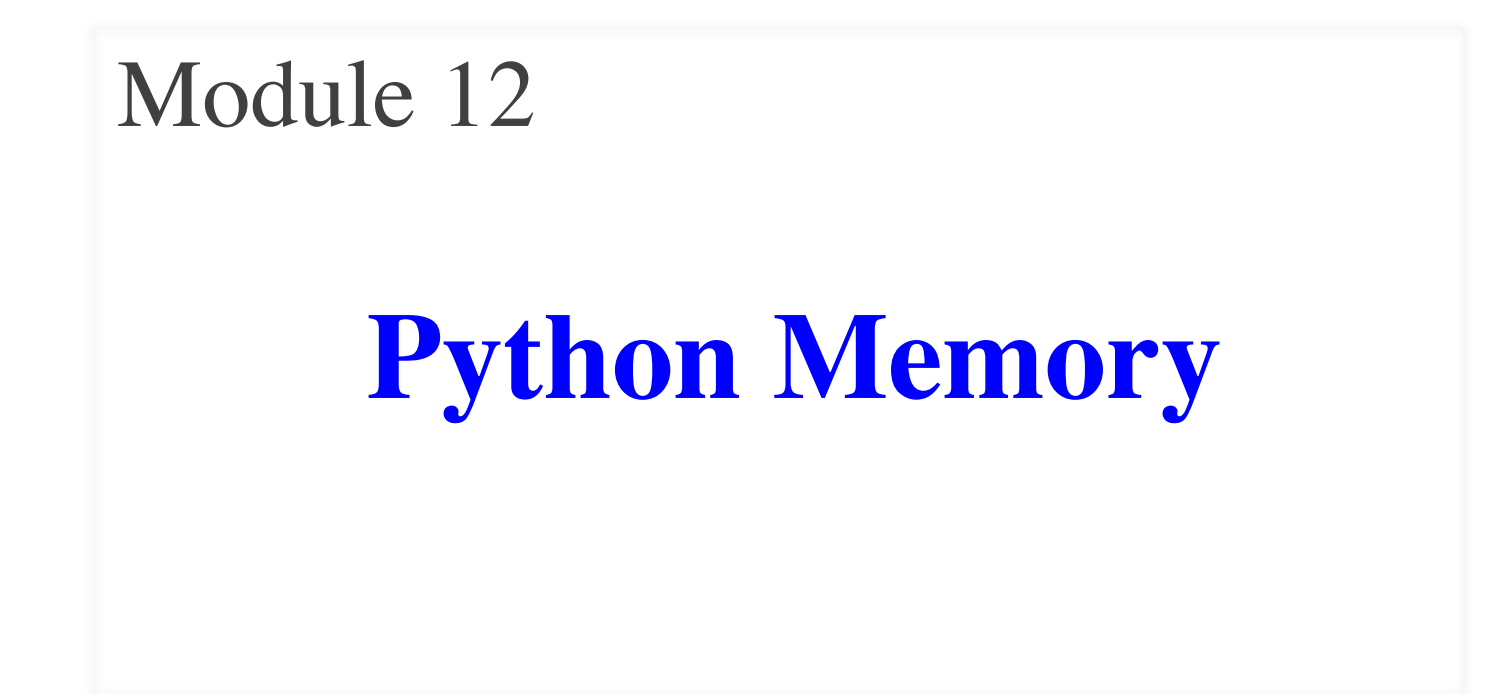

## **The Problem of Methods**

- Introduced objects in previous video seires
	- "Folders" with variables and functions
	- § Called **attributes** and **methods**
- But we saw that strings also have methods

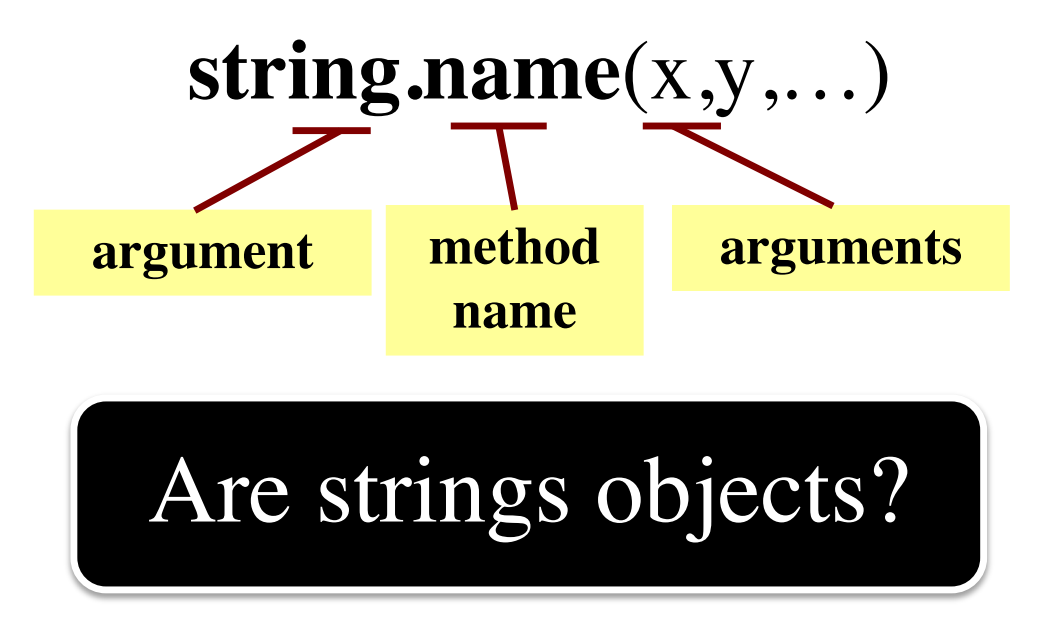

# **Surprise: All Values are in Objects!**

- Including basic values  $x$  **id5** ■ int, float, bool, str Heap primtives a Use arrows  $\Box$ **id5** Globals Objects **float**global id1:int 1000 id1  $\mathbf{x}$ 2.5  $|id2$ id2:int  $\mathsf{V}$ 1000 Frames • **Example**:  $\gg$   $\times$   $\times$   $\times$  1000
	- $>>$  id(x)  $x$  2.5

# **This Explains A Lot of Things**

- Primitives act like classes
	- Conversion function is really a constructor
	- Remember constructor, type have same name
- Example:

 $\gg$  type(1) <class 'int'>

 $\gg$  int('1')

1

• Design goals of Python 3

- Wanted everything an object
- Makes processing cleaner
- But makes learning harder
	- § Objects are complex topic
	- Want to delay if possible

## **But Not Helpful to Think This Way**

 $\gg$   $\times$   $\times$   $=$  1000

 $\gg$  y = 1000

 $\gg$  id(x)

- Number folders are **immutable**
	- "Attributes" have no names
	- No way to reach in folder
	- No way to change contents

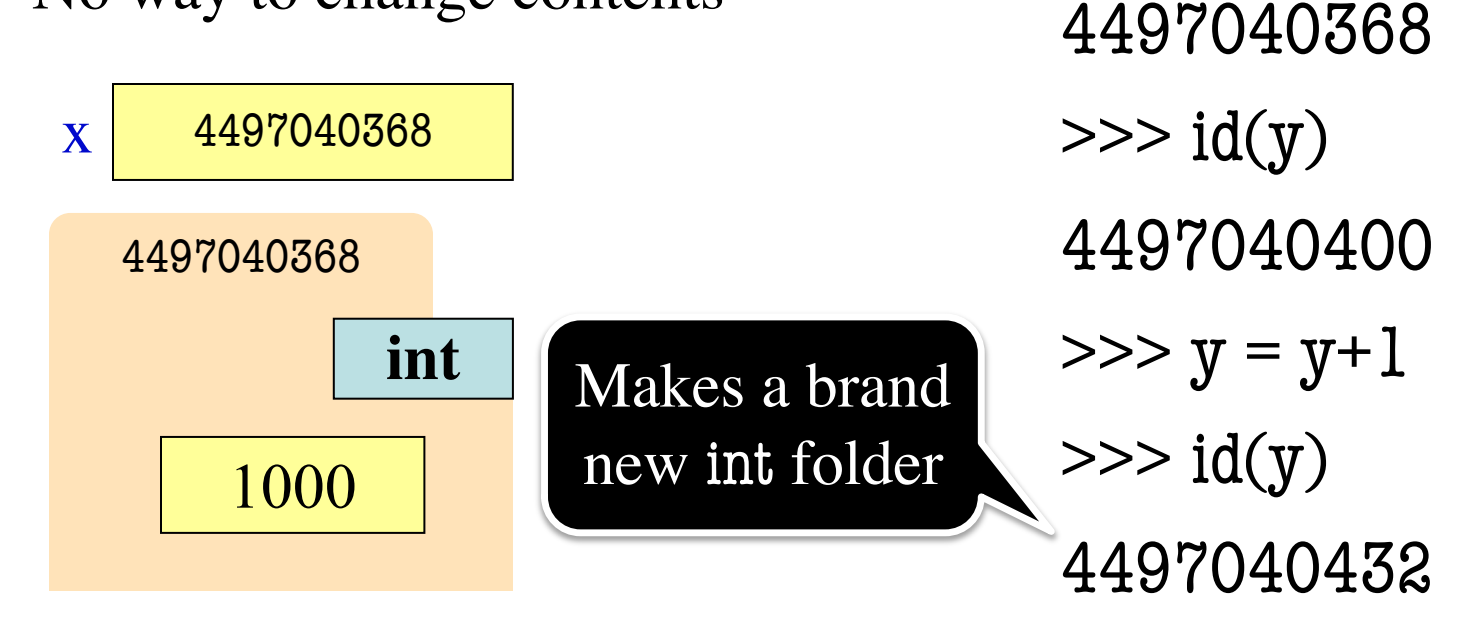

## **But Not Helpful to Think This Way**

- Number folders are **immutable**
	- "Attributes" have no names
	- No way to reach in folder
	- No way to change contents
- Remember **purpose of folder**
	- § Show how objects can be altered
	- § Show how variables "share" data
	- § This **cannot happen** in basic types
- So just **ignore the folders**
	- § (The are just metaphors anyway)

 $\gg$   $\times$   $\times$   $=$  1000  $\gg$  y = 1000  $\gg$  id(x) 4497040368  $\gg$  id(y) 4497040400  $>>$   $y = y + 1$  $\gg$  id(y) 4497040432

## **Why Show All This?**

- Many of these are **advanced topics**
	- Only advanced programmers need
	- $\blacksquare$  Will never need in the context of 1110
- But you might use them by *accident*
- **Goal: Teach you to read error messages**
	- Need to understand what messages say
	- Only way to debug your own code

### **The Three "Areas" of Memory**

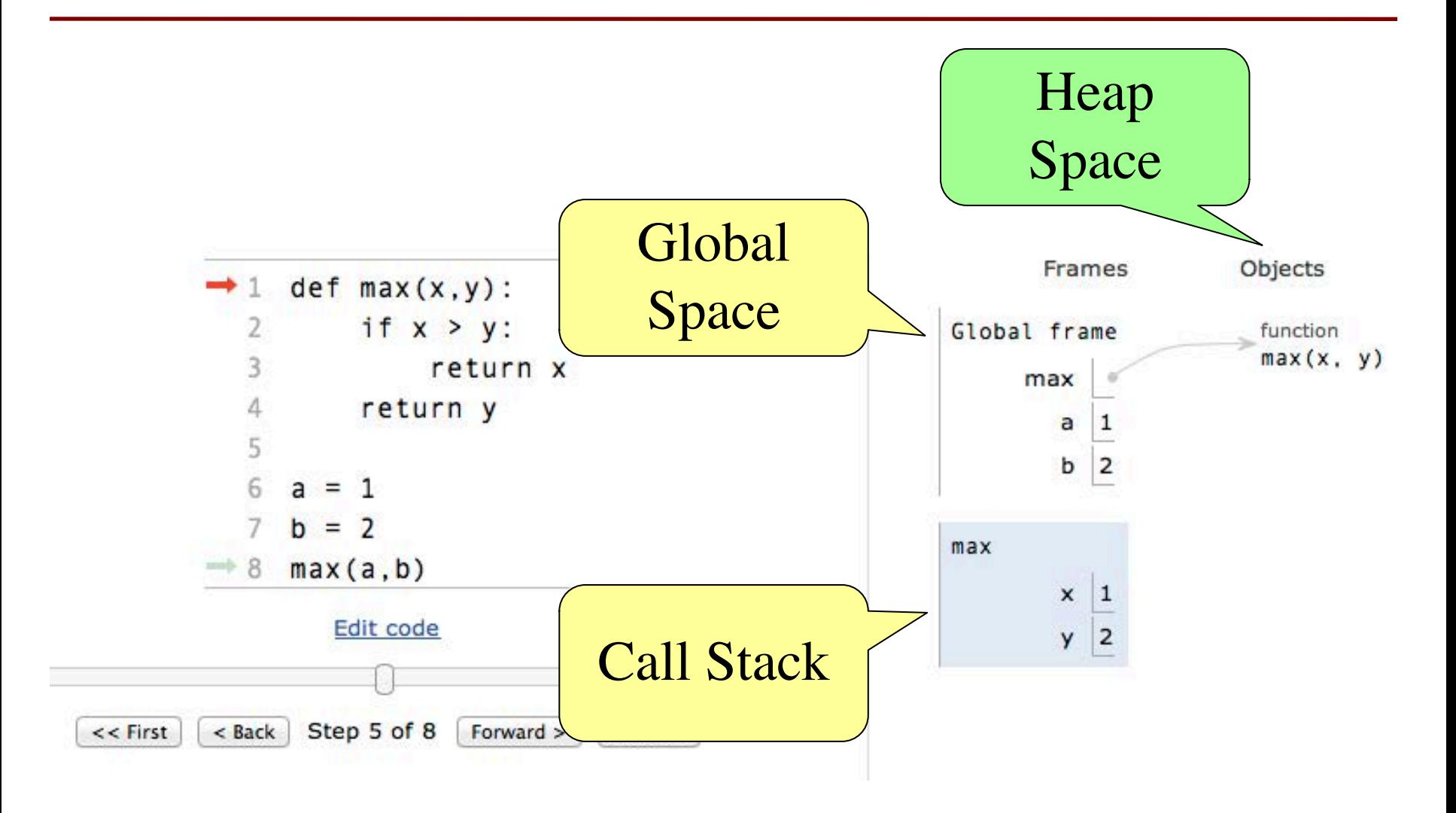

# **Global Space**

- This is the **area you "start with"** 
	- First memory area you learned to visualize
	- A place to store "global variables"
	- Lasts until you quit Python

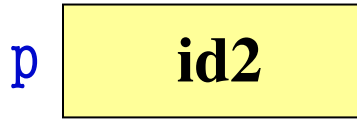

- What are **global variables**?
	- § **Any assignment not in a function definition**
	- § Also **modules & functions!**
	- § Will see more on this in a bit

- The area **where call frames live**
	- Call frames are created on a function call
	- § May be several frames (functions call functions)
	- Each frame deleted as the call completes
- Area of volatile, temporary memory
	- Less permanent than global space
	- Think of as "scratch" space
- Primary focus of Assignment 2

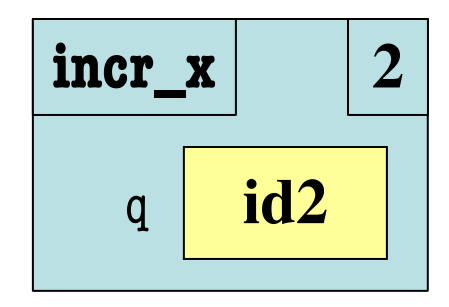

# **Heap Space or "The Heap"**

- **Where the "folders" live**
	- Stores *only* folders
- Can only **access indirectly**
	- § Must have a variable with identifier
	- Can be in global space, call stack
- MUST have **variable with id**
	- § If no variable has id, it is *forgotten*
	- § Disappears in Tutor immediately
	- But not necessarily in practice
	- Role of the *garbage collector*

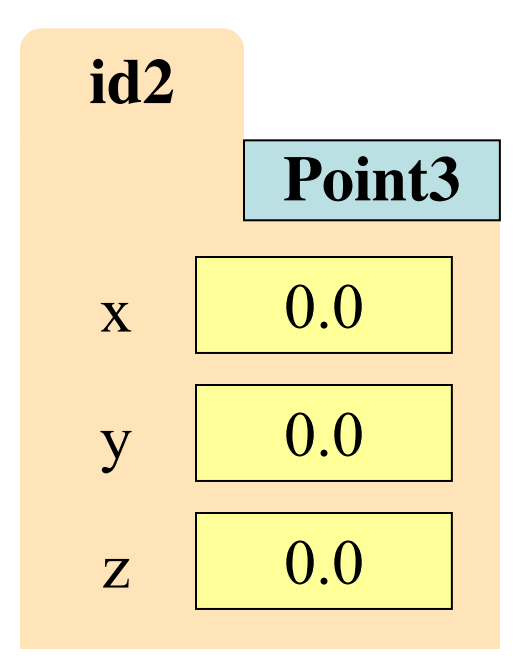

# **Revisiting Modules**

- Modules seem to behave a lot like objects
	- They can have *variables*: math.pi
	- Can even reassign these variables!
	- Function calls look like *methods*: math.cos(1)
- So are they also objects?
	- Said everything in Python is an object
- **Yes** (sort of)
	- Look same in memory, but created differently
	- Need to understand what happens on import

## **Modules and Global Space**

- Importing a module:
	- Creates a global variable (same name as module)
	- Puts contents in a **folder** 
		- Module variables
		- Module functions
	- Puts folder id in variable
- Can reassign module var
- Tutor won't show contents

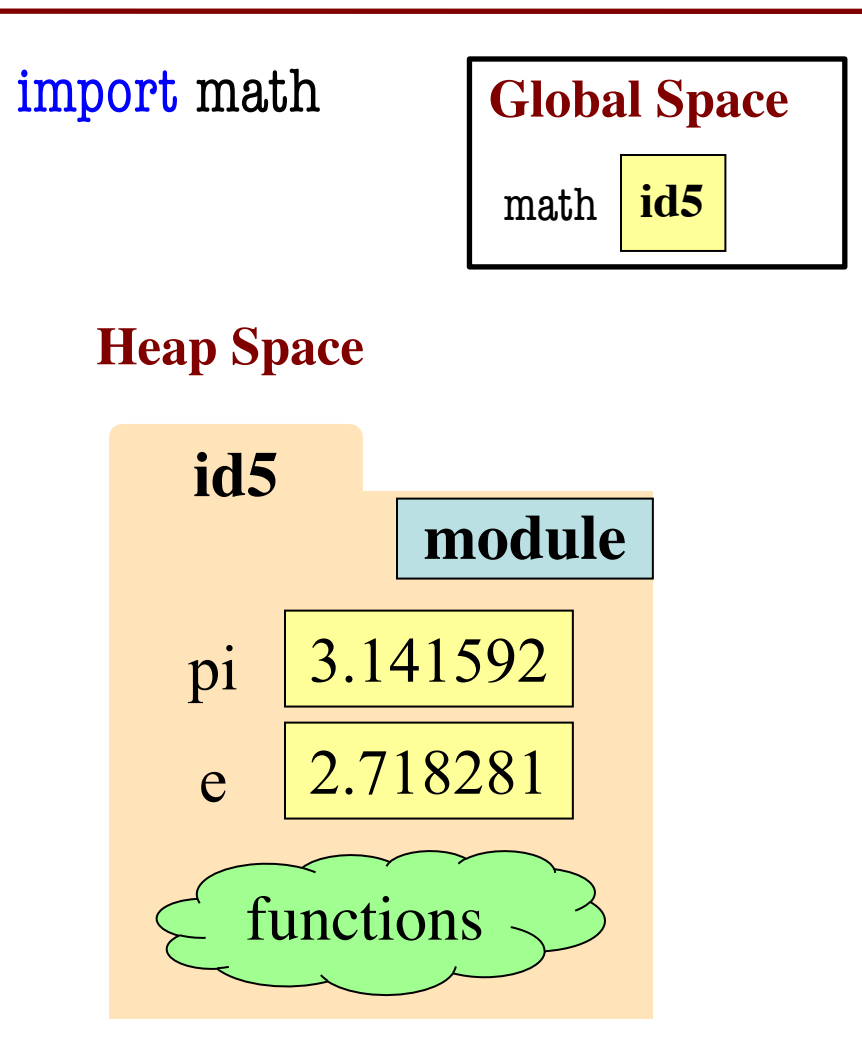

### **Modules vs Objects**

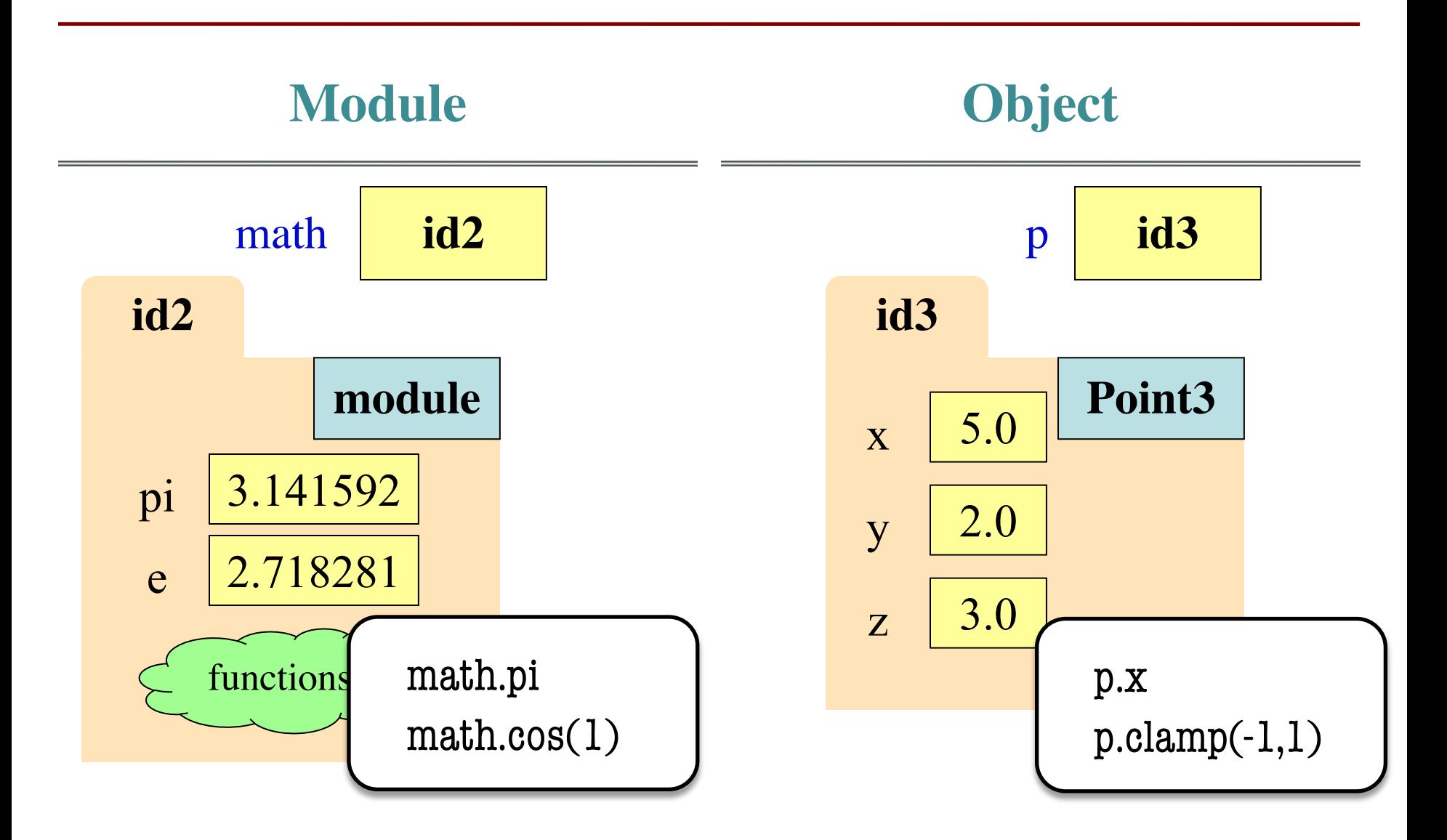

### **Modules vs Objects**

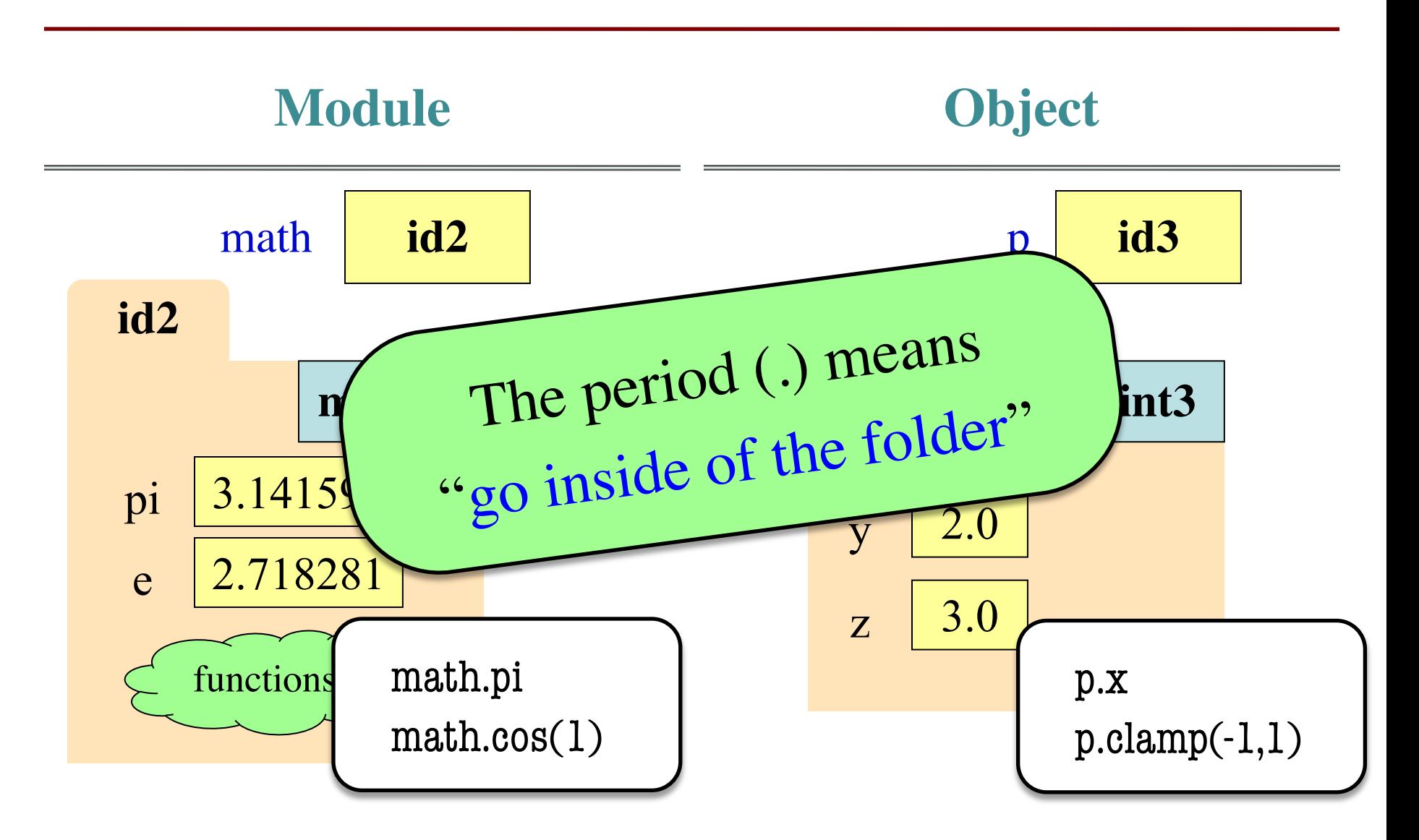

# **So Why Have Both?**

- Question is a matter of program design
	- Some software will use modules like objects
- Classes can have **many instances**
	- Infinitely many objects for the Point<sup>3</sup> class
	- Reason we need a constructor function
- Each module is **a unique instance**
	- Only one possibility for pi, cosine
	- That is why we import them
	- Sometimes refer to as *singleton* objects

## **So Why Have Both?**

- Question is a matter of program design
	- Some software will use modules like objects
- Classes can have **many instances**
- $\blacksquare$  Infinitely manual objects for the  $\Delta v$  and the Pice Infinitely metals an advanced topic<br>Ref. Choice is an advanced topic • Re Choice is an accept this course
	- Only the possibility for pi, cosine
	- That is why we import them
	- Sometimes refer to as *singleton* objects

## **Are Functions Objects?**

- "Everything an object" has major ramifications
	- Forced us to completely rethink modules
	- Anything else? What about functions?
- But functions live in the call stack!
	- Function **calls** live in the call stack
	- Remember there are two parts to a function
	- Where does the function *definition* live?
	- Python had to store the code somewhere
- If you are thinking objects, you are right

## **Functions and Global Space**

- A function definition...
	- Creates a global variable (same name as function)
	- Creates a **folder** for body
	- § Puts folder id in variable
- Variable vs. Call

>>> to\_centigrade <fun to\_centigrade at 0x100498de8>

>>> to\_centigrade (32)

0.0

**def** to\_centigrade(x): return 5\*(x-32)/9.0 Body

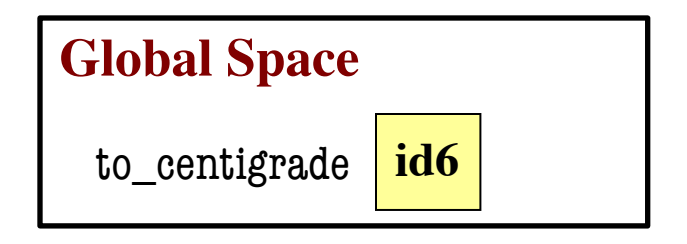

**Heap Space**

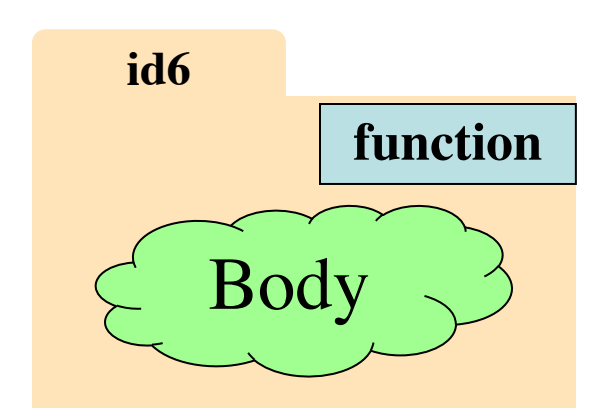

## **What Does Importing a Function Do?**

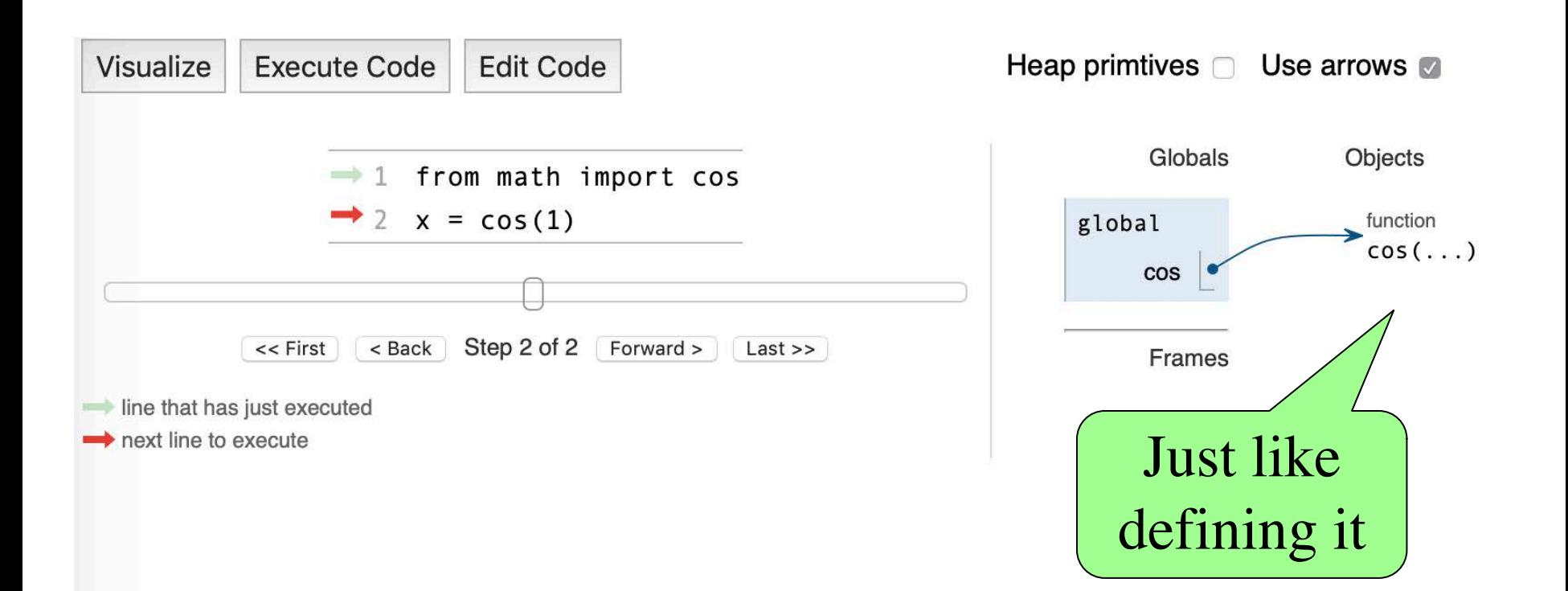

### **How About import \*?**

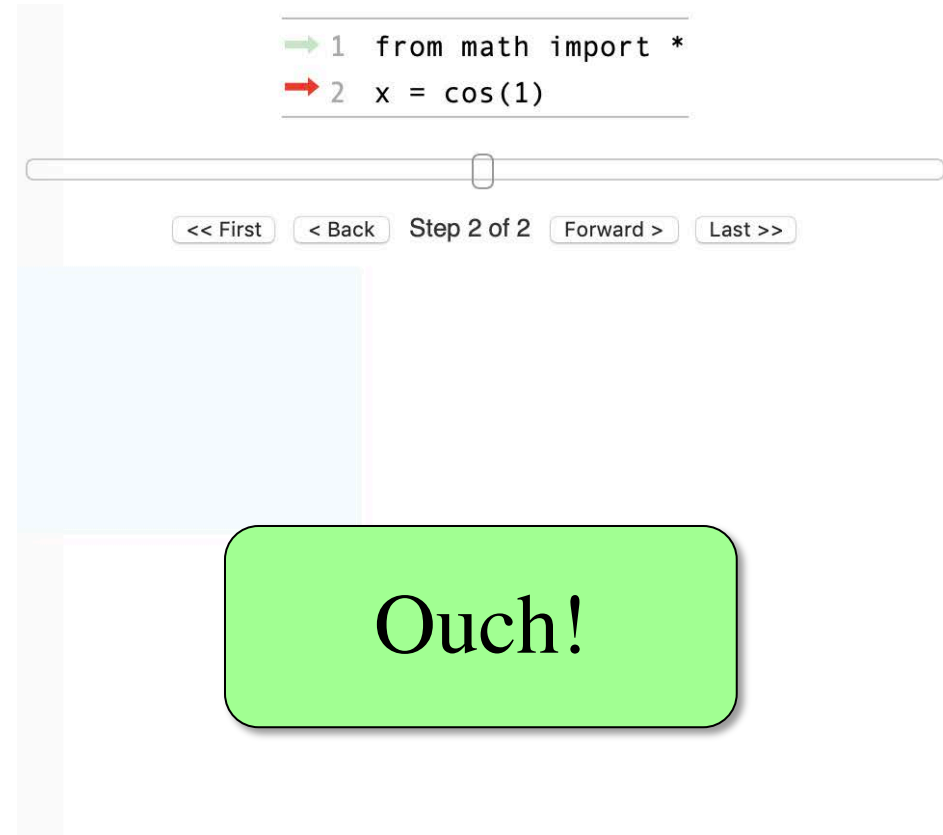

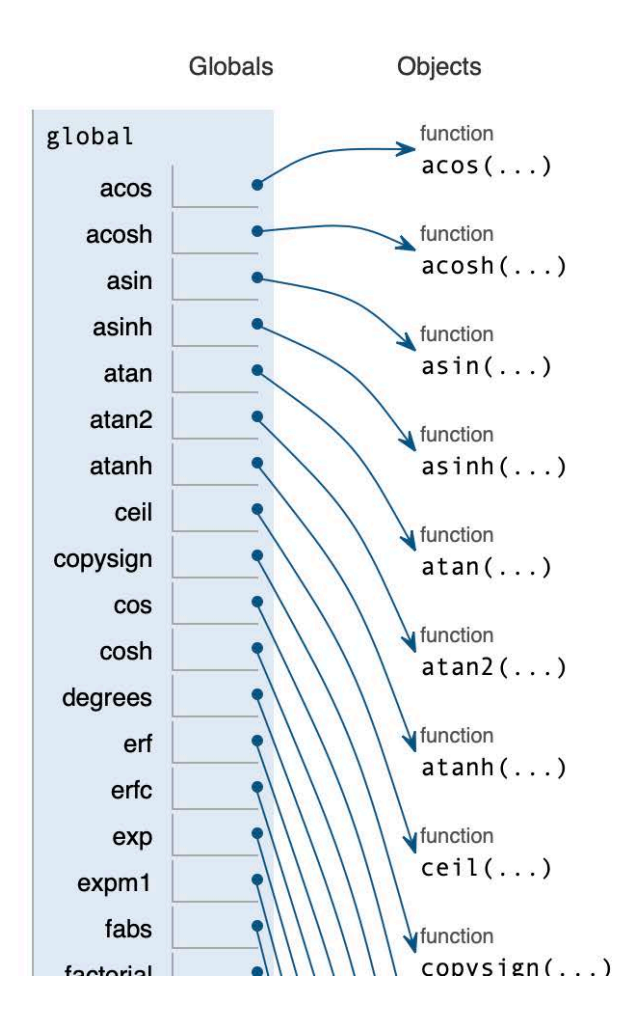

# **Working with Function Variables**

- So function definitions are objects
	- Function names are just variables
	- § Variable refers to a folder storing the code
	- § If you reassign the variable, it is lost
- You can also assign them to other variables
	- Variable now refers to that function
	- § You can use that **NEW** variable to call it
	- § Just use variable in place of function name

### **Example: add\_one**

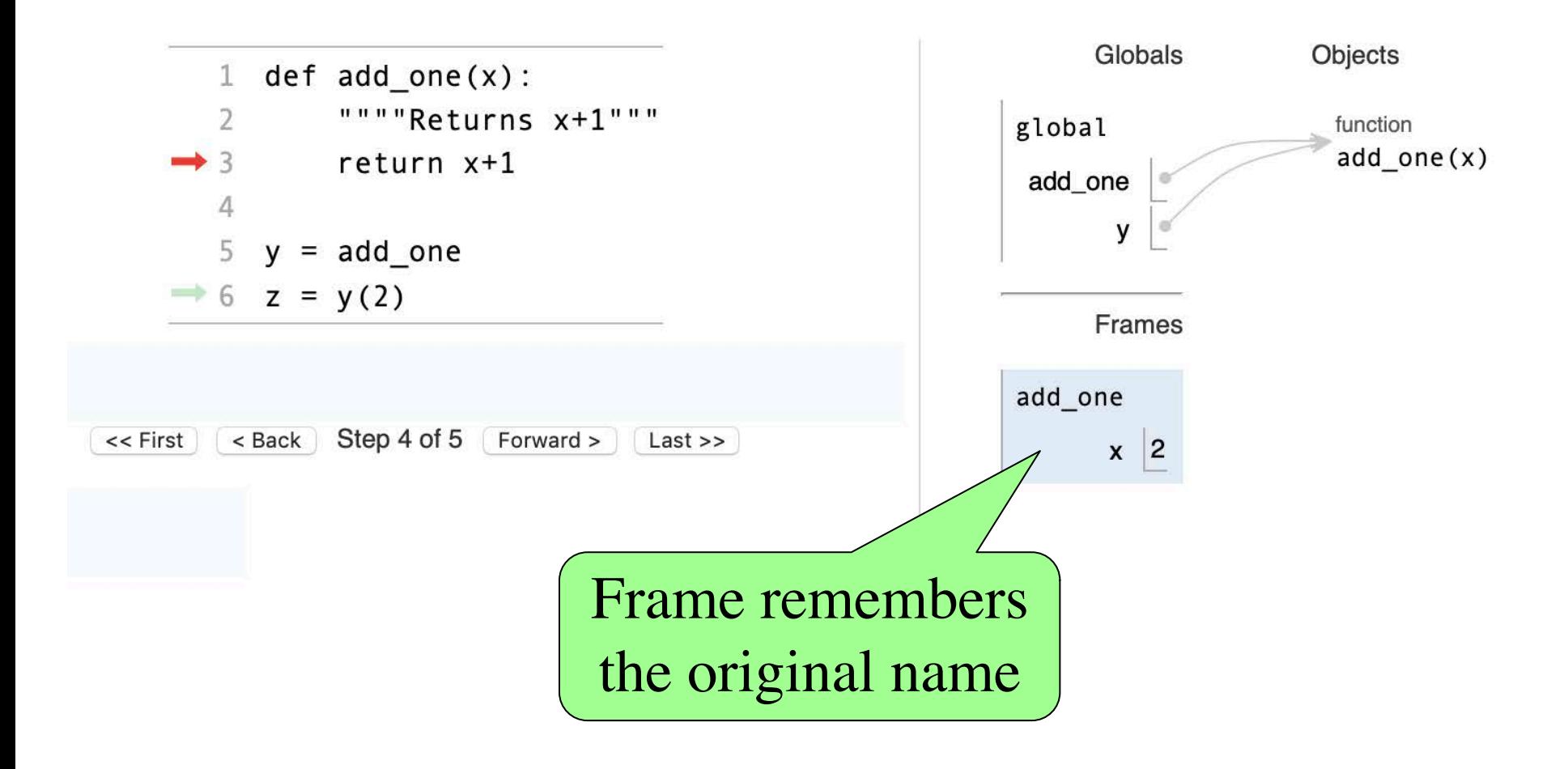

# **Application: Functions as Parameters**

def doit(f,arg):

"""Returns the result of the call f(arg)

Param: f the function to call

Precond: f a function that takes one argument

Param arg: the function argument

Precond: arg satisfies the precondition of  $f'''''$ 

return f(arg)

Will see practical applications of this in a later video series

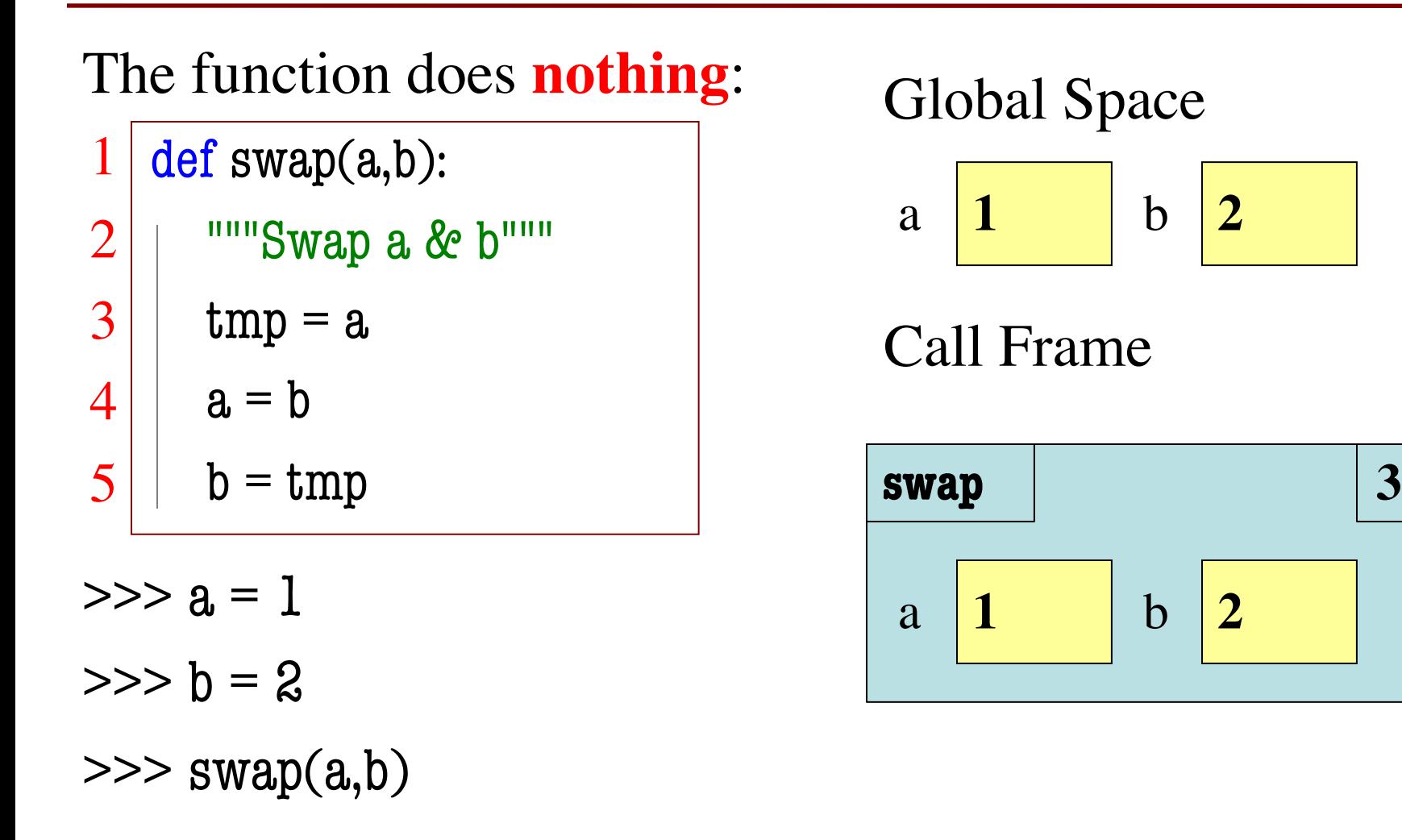

#### Global Space

$$
a \begin{array}{|c|c|} \hline 1 & b & 2 \end{array}
$$

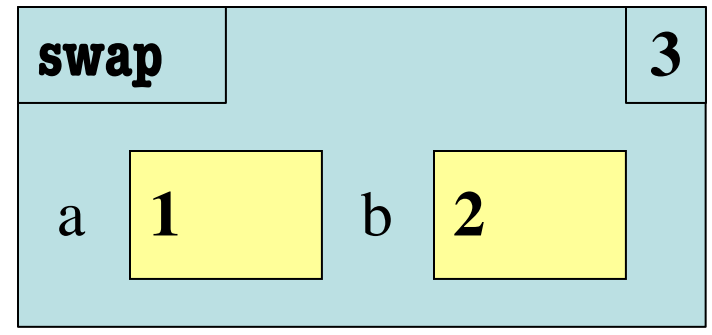

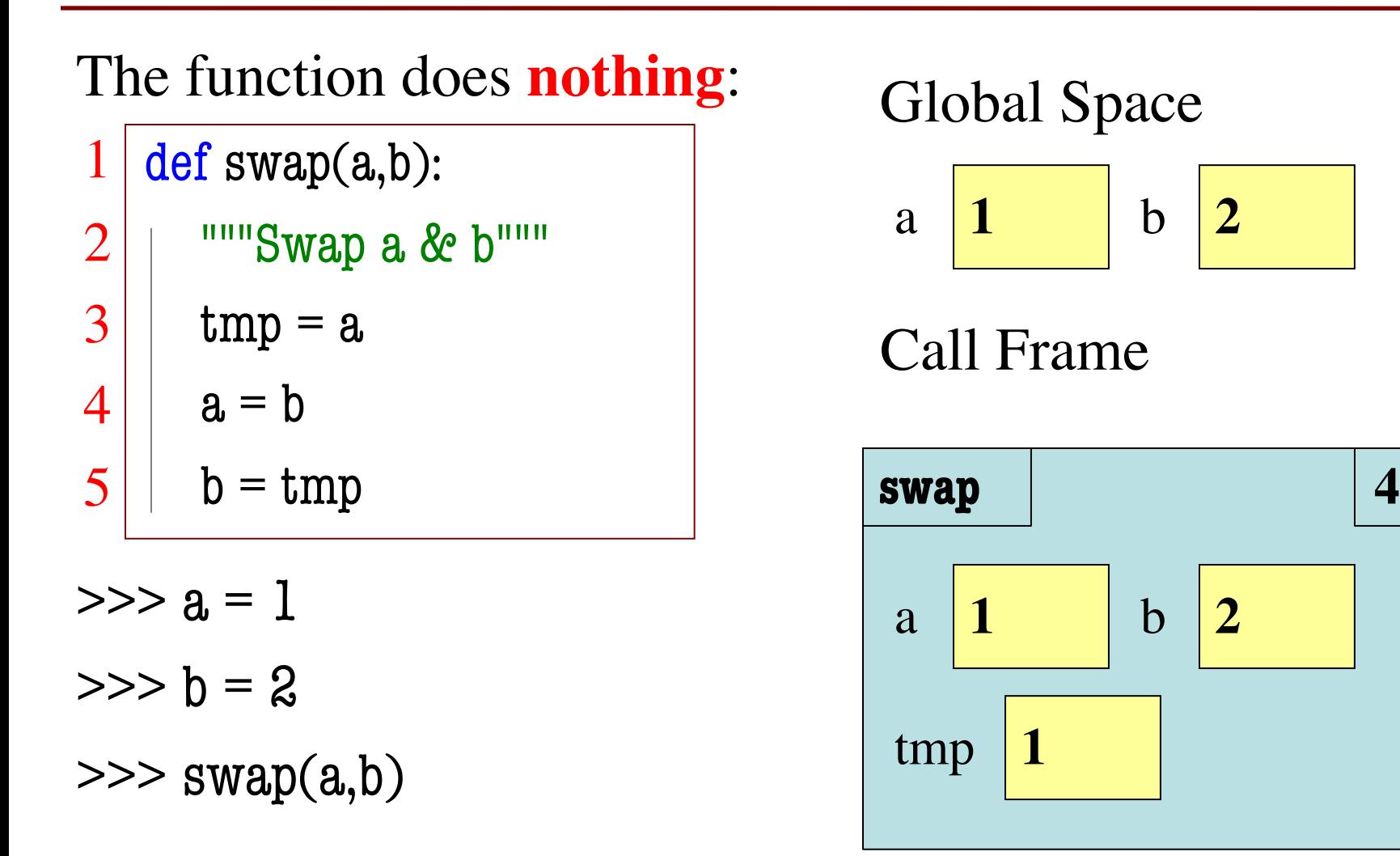

#### Global Space

$$
a \begin{array}{|c|c|} \hline 1 & b & 2 \end{array}
$$

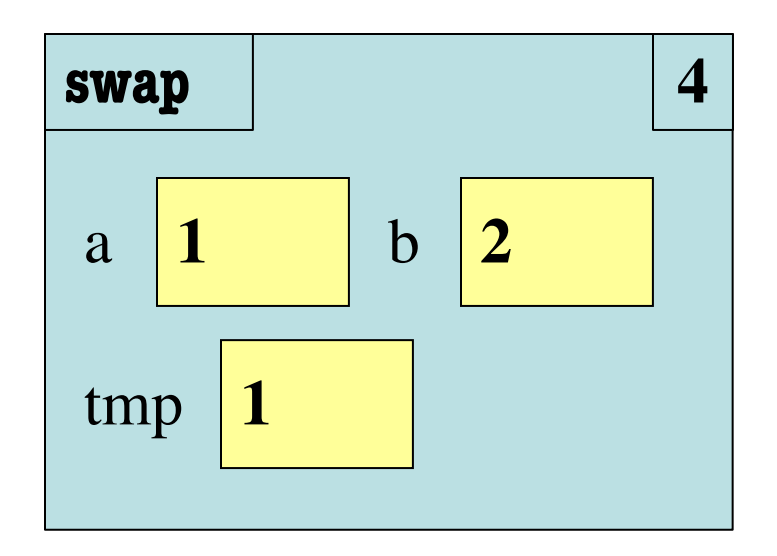

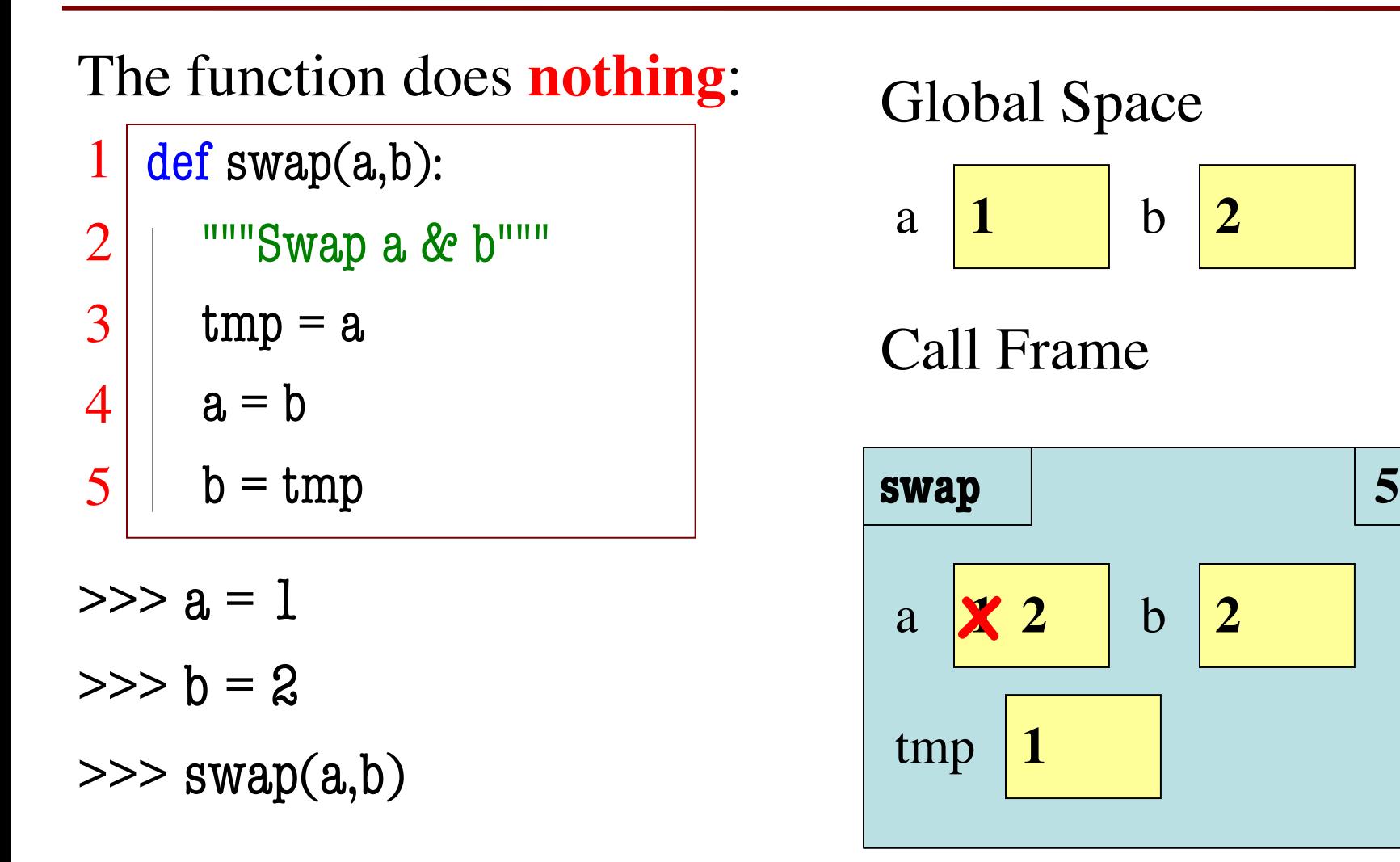

#### Global Space

$$
a \begin{array}{|c|c|} \hline 1 & b & 2 \end{array}
$$

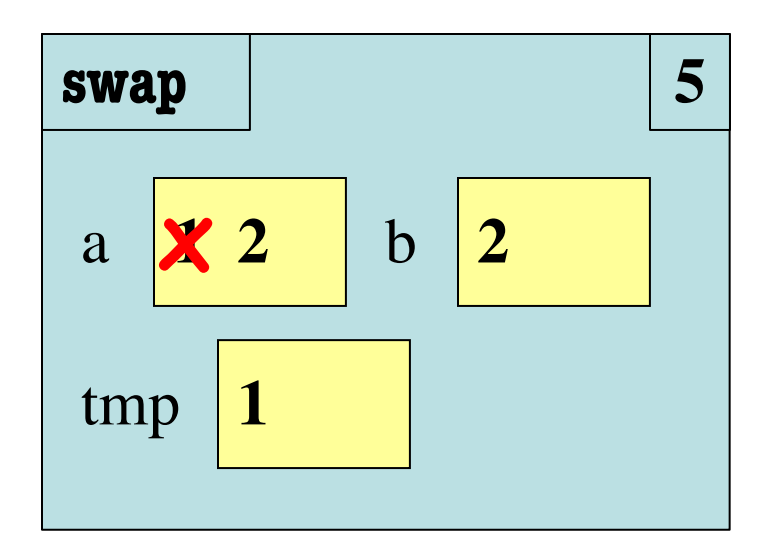

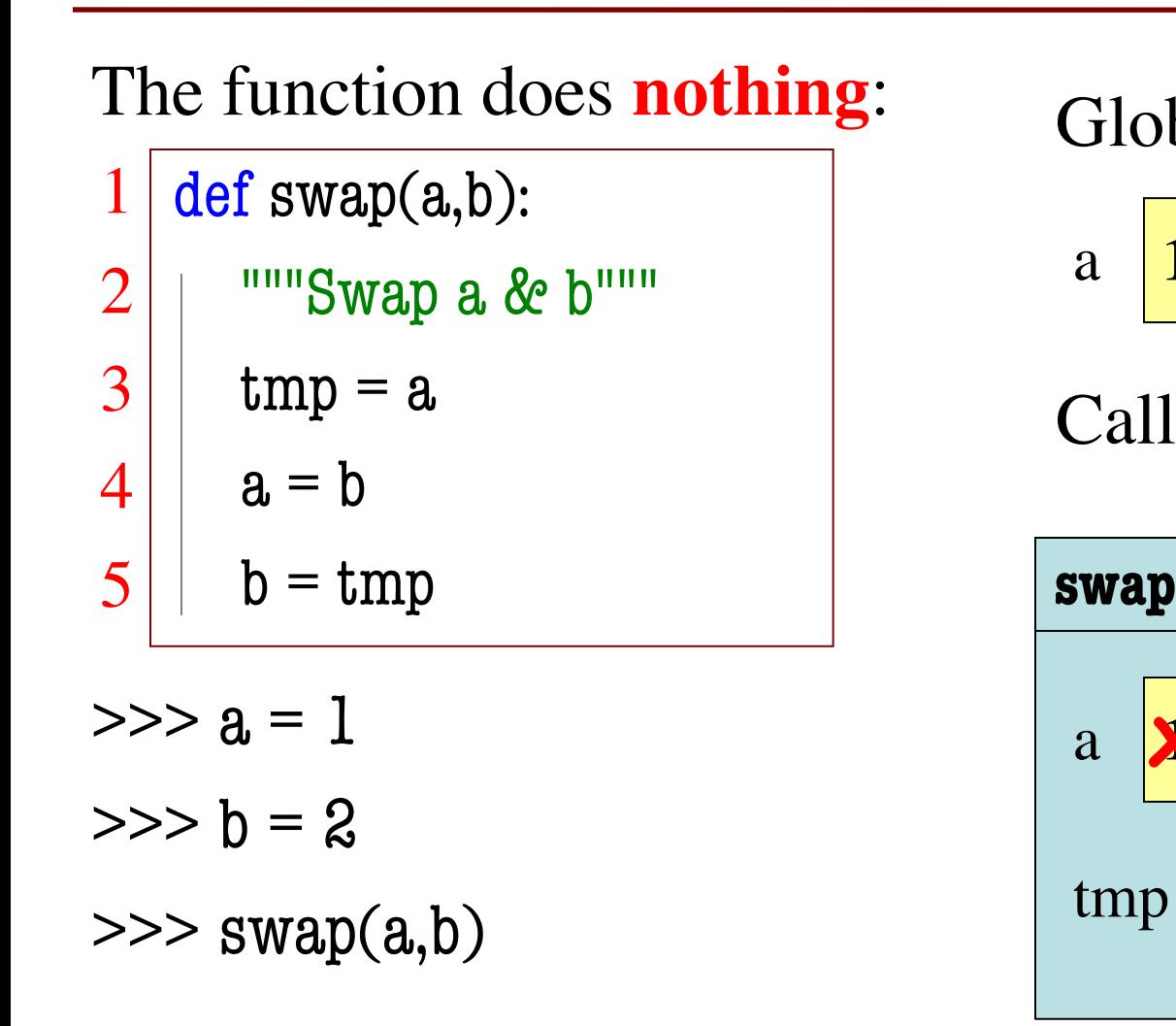

#### Global Space

$$
a \begin{array}{|c|c|} \hline 1 & & b & 2 \end{array}
$$

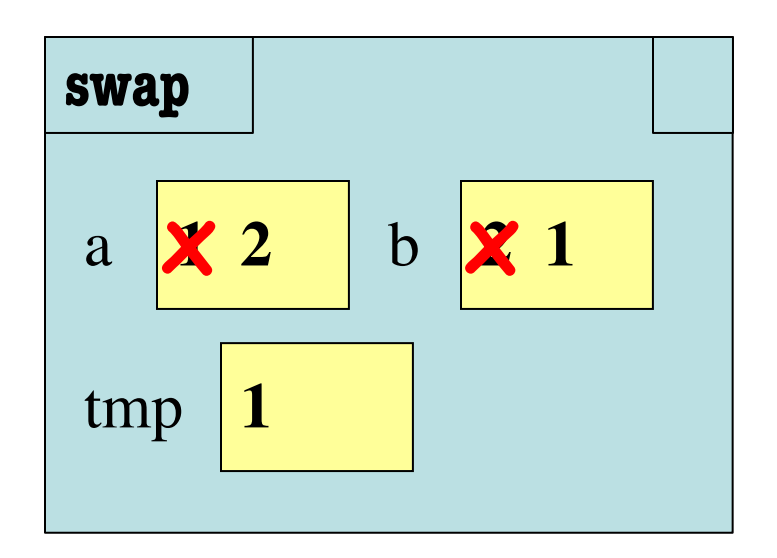

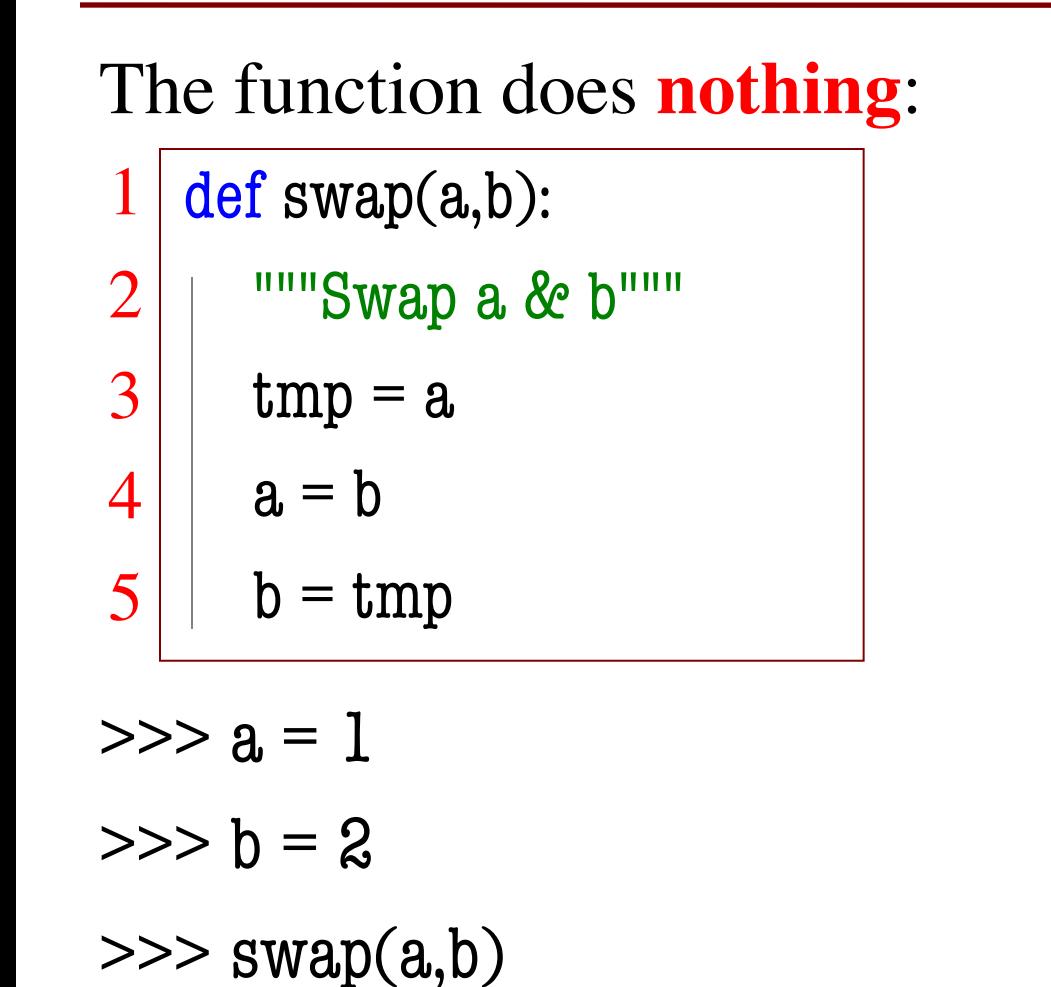

#### Global Space

$$
a \begin{array}{|c|c|} \hline 1 & & b & 2 \\ \hline \end{array}
$$

Call Frame

**ERASE THE FRAME**

## **Functions Can Access Global Space**

- Ways to use a global
	- Have to use in expression
	- **CANNOT** do assignment
- What happens if assign?
	- Makes a new local instead
	- Even if you assign it later
- So what use for globals?
	- § Typically use as *constants*
	- § **Example**: math.pi

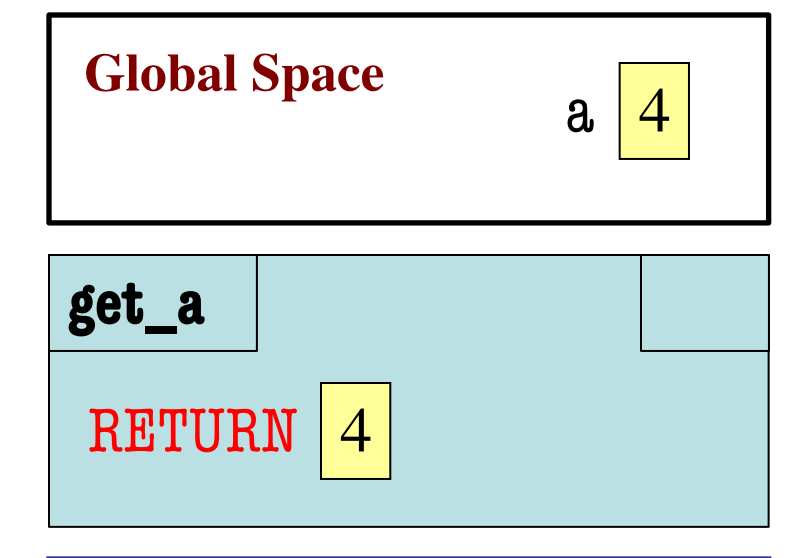

8 
$$
a = 4 #
$$
 global var  
\n...  
\n11 def get\_a():  
\n...  
\n...  
\n...  
\n15 $return a #$  global

## **Functions Can Access Global Space**

- Ways to use a global
	- Have to use in expression
	- **CANNOT** do assignment
- What happens if assign?
	- Makes a new local instead
	- Even if you assign it later
- So what use for globals?
	- § Typically use as *constants*
	- § **Example**: math.pi

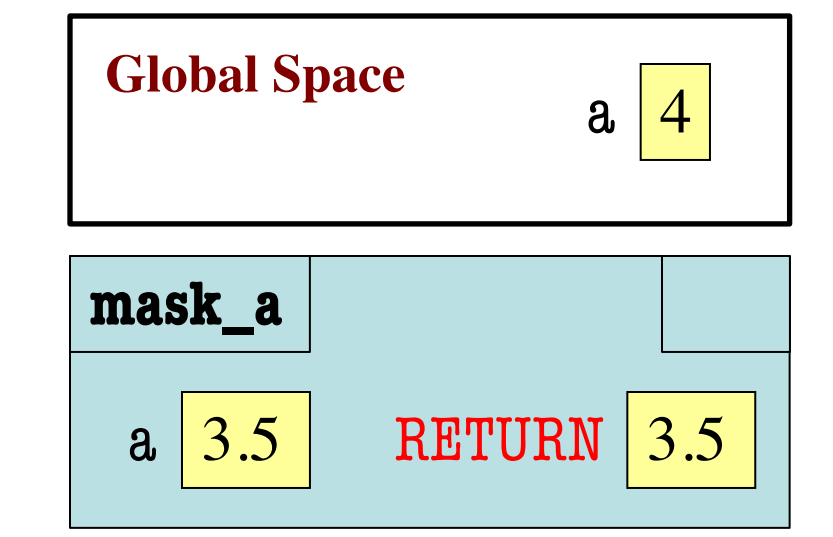

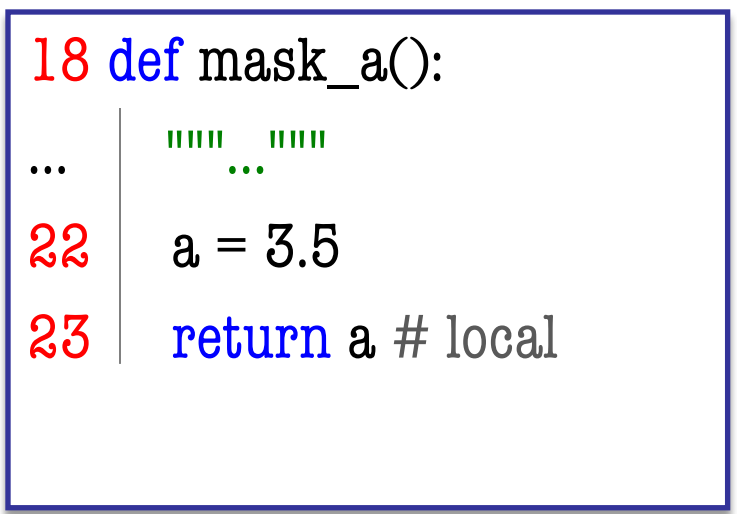

# **The Global Keyword**

- Possible to change global
	- Have to mark it as such
	- § global <variable>
	- Should be at body start
- Use sparingly
	- Using globals is confusing
	- Easy to get lost
	- Best for constants

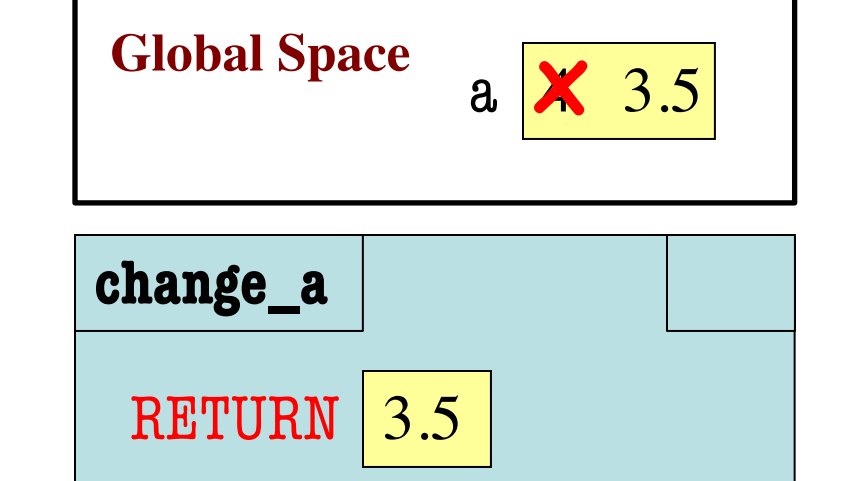

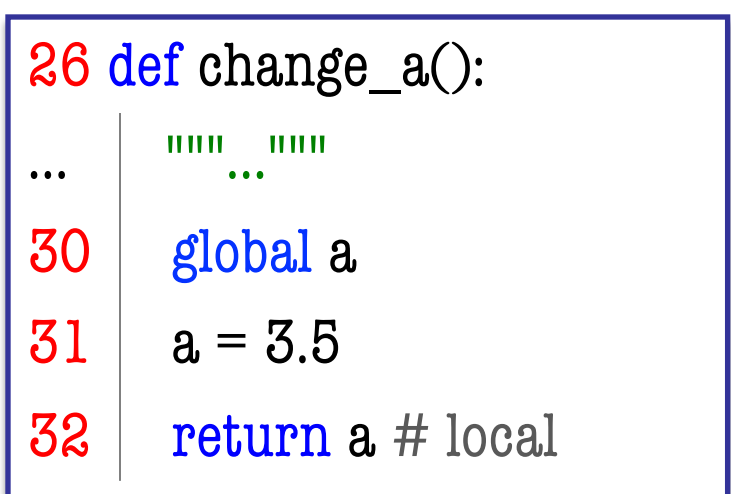

## **Function Bodies Can Contain Other Calls**

- We have seen this with print in greet
	- Does print have a call frame?
	- § Yes, but cannot visualize (definition hidden)
- What happens when one calls another?
	- § Have to create a new call frame
	- § Old call frame **freezes** in place
	- § Waits until second frame is erased
	- Then first frame continues again

1. def foo $(x)$ : 2.  $y = x+1$  $3. \mid z = \text{bar}(y)$ 4. return z 5. 6. def bar $(x)$ : 7.  $y = x-1$ 8. return y 9.  $10.w = f_{00}(2)$ 

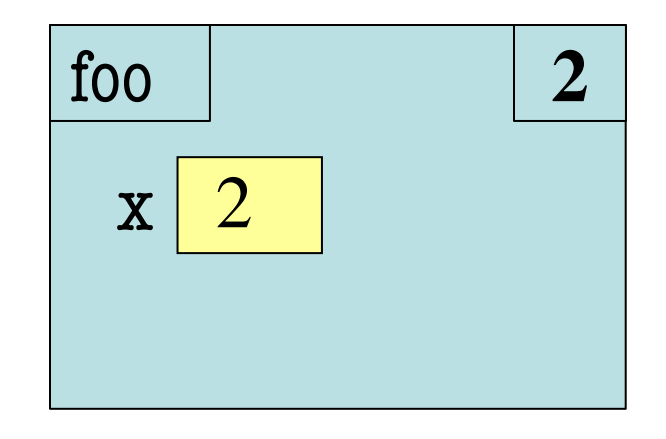

Let's visualize ourselves first. (Tutor incomplete)

\n- 1. def 
$$
foo(x)
$$
:
\n- 2.  $y = x + 1$
\n- 3.  $z = bar(y)$
\n- 4. return  $z$
\n- 5. def  $bar(x)$ :
\n- 6. def  $bar(x)$ :
\n- 7.  $y = x - 1$
\n- 8. return  $y$
\n- 9.  $10. w = foo(2)$
\n

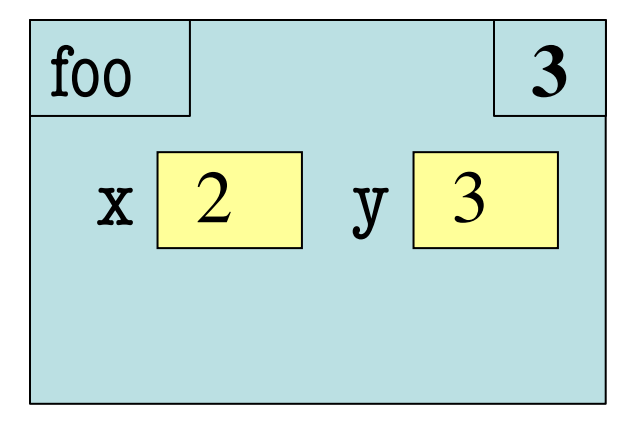

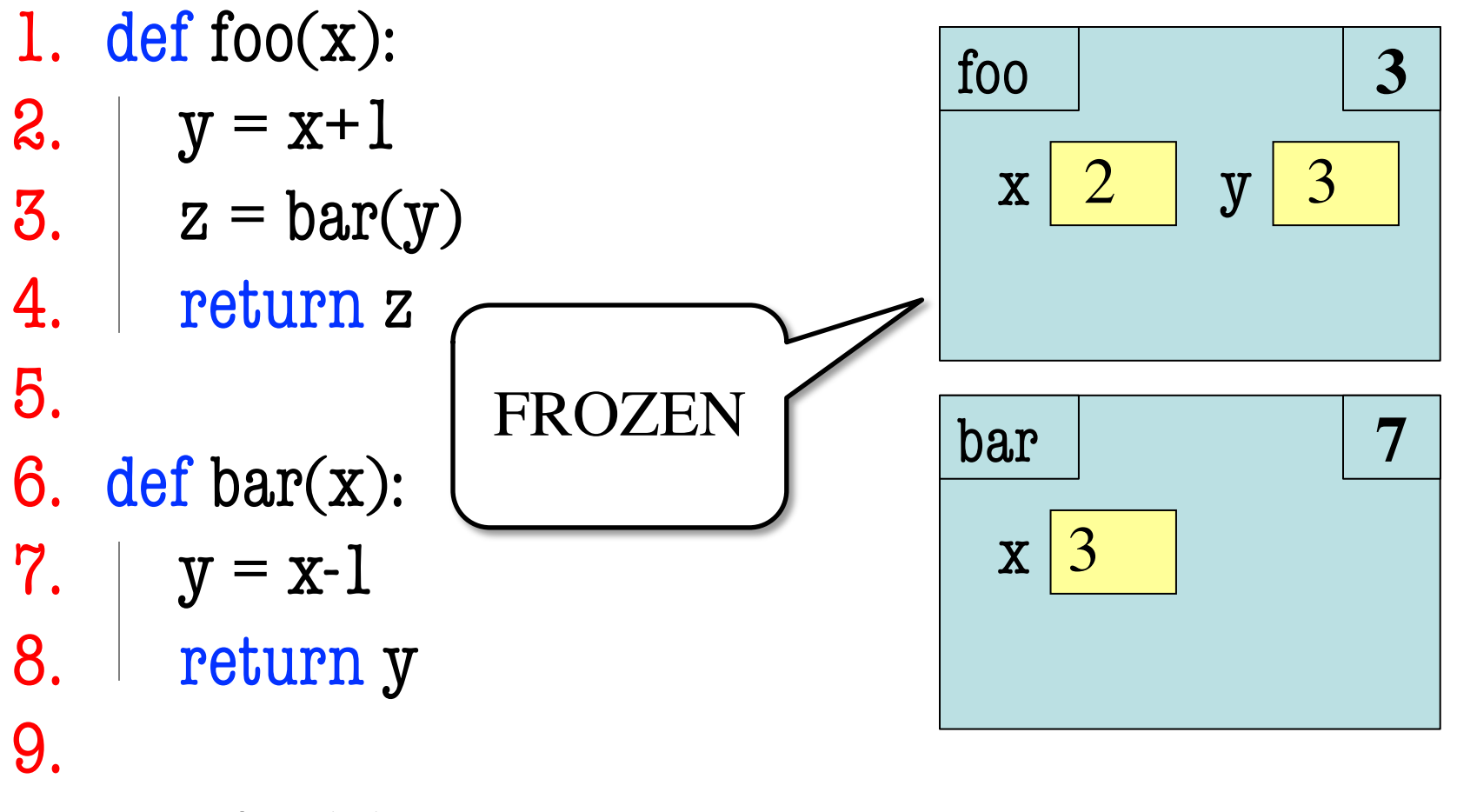

 $10.w = f_{00}(2)$ 

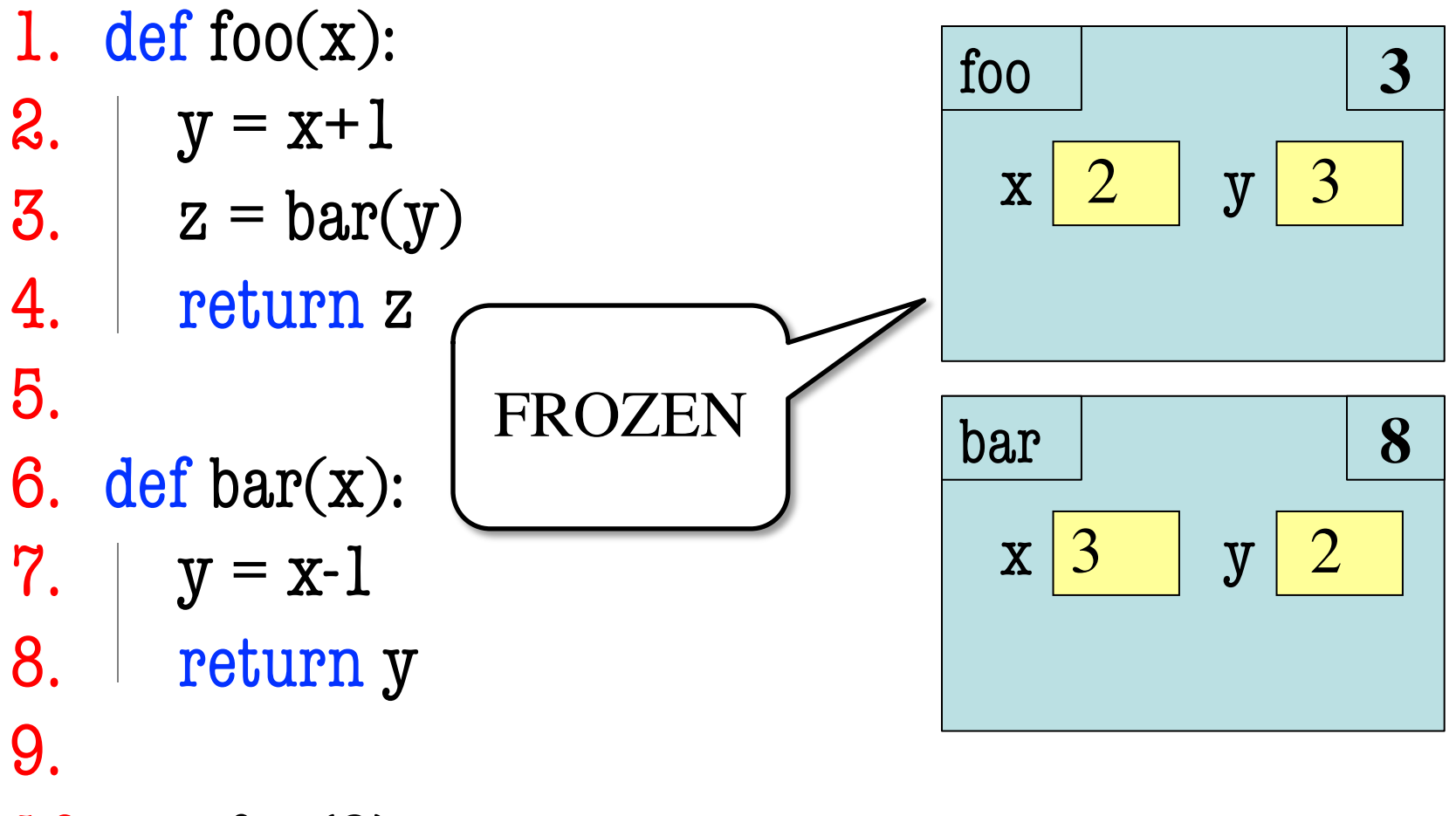

 $10.w = f_{00}(2)$ 

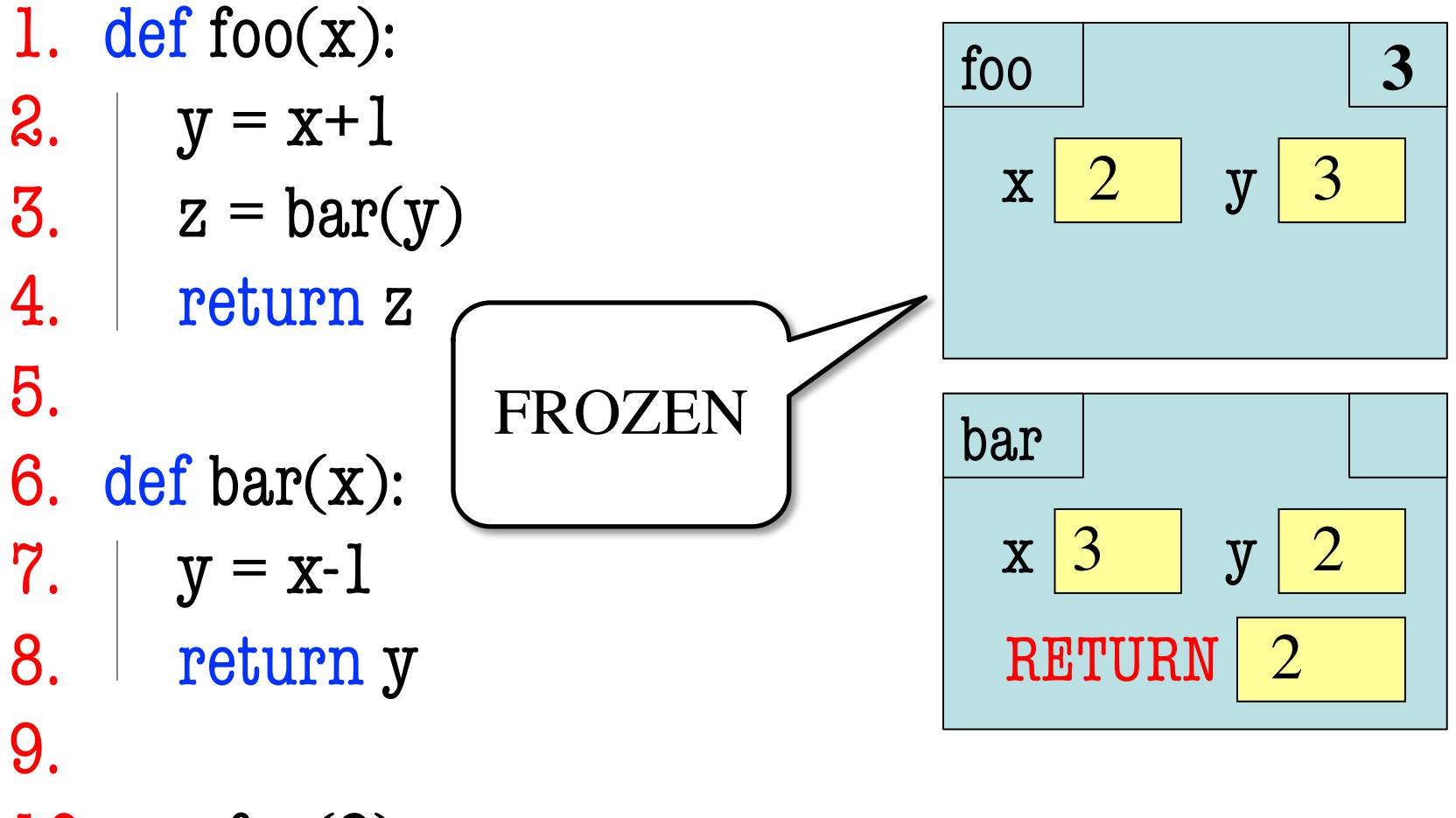

 $10.w = f_{00}(2)$ 

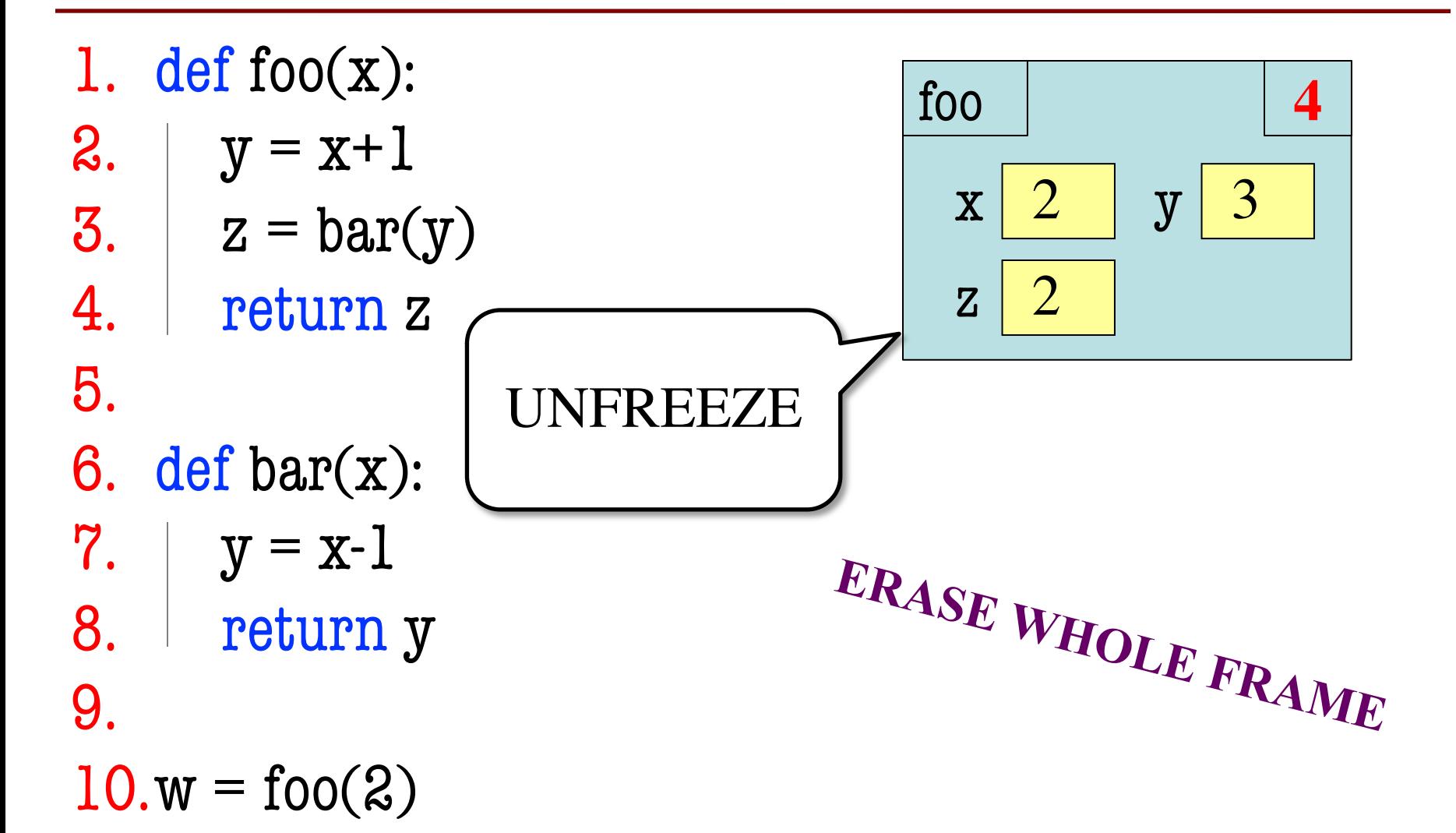

1. def foo $(x)$ : 2.  $y = x+1$  $3. \mid z = bar(y)$ 4. return z 5. 6. def bar $(x)$ : 7.  $y = x-1$ 8. return y 9.  $10.w = f_{00}(2)$ 

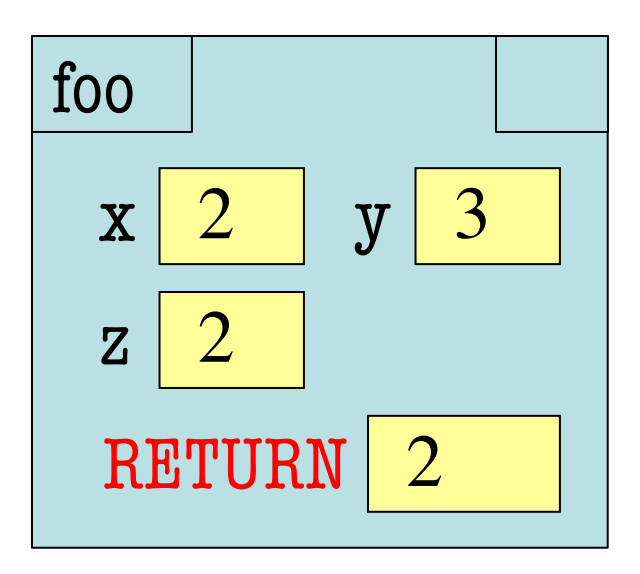

### **Viewing in the Python Tutor**

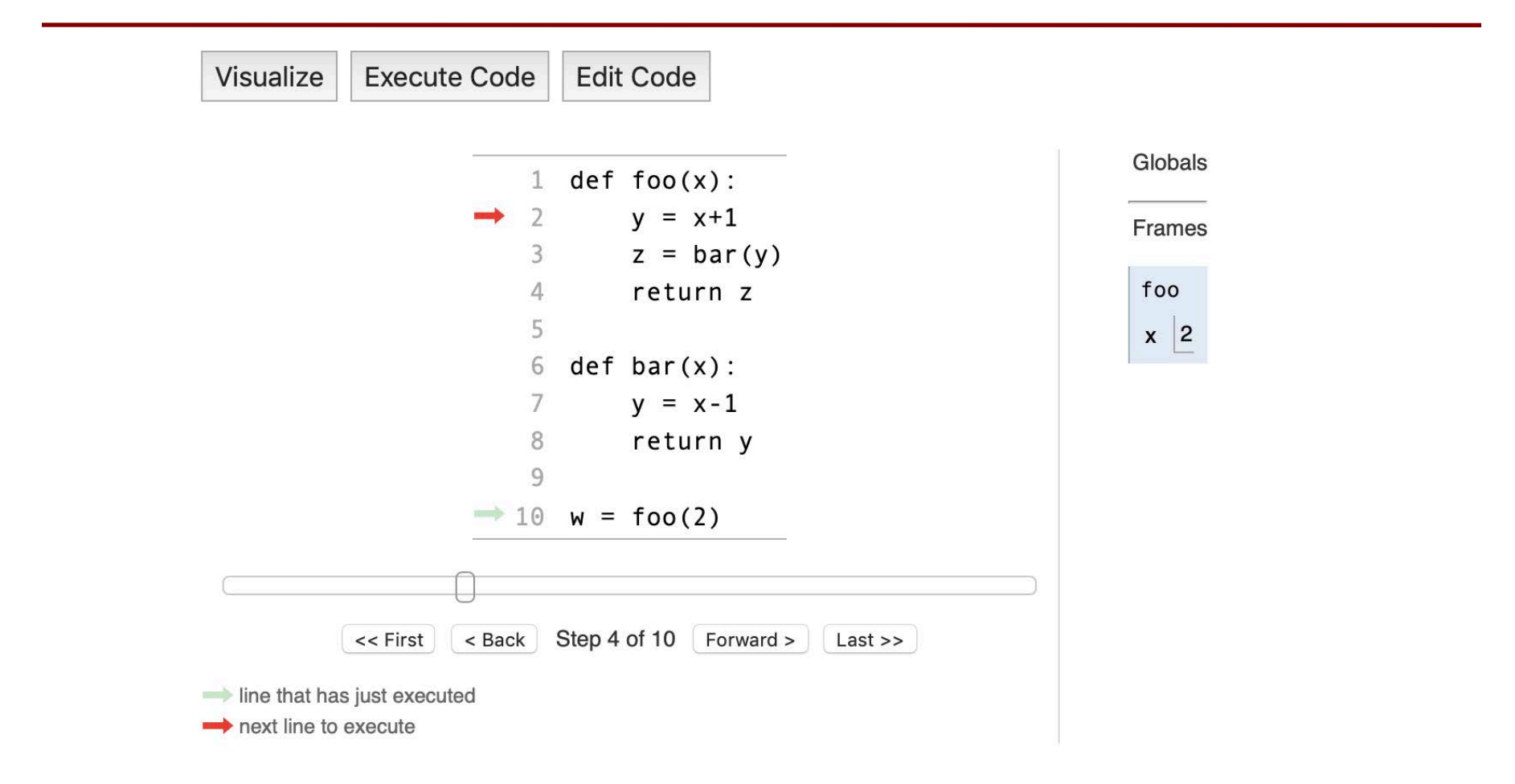

### **Viewing in the Python Tutor**

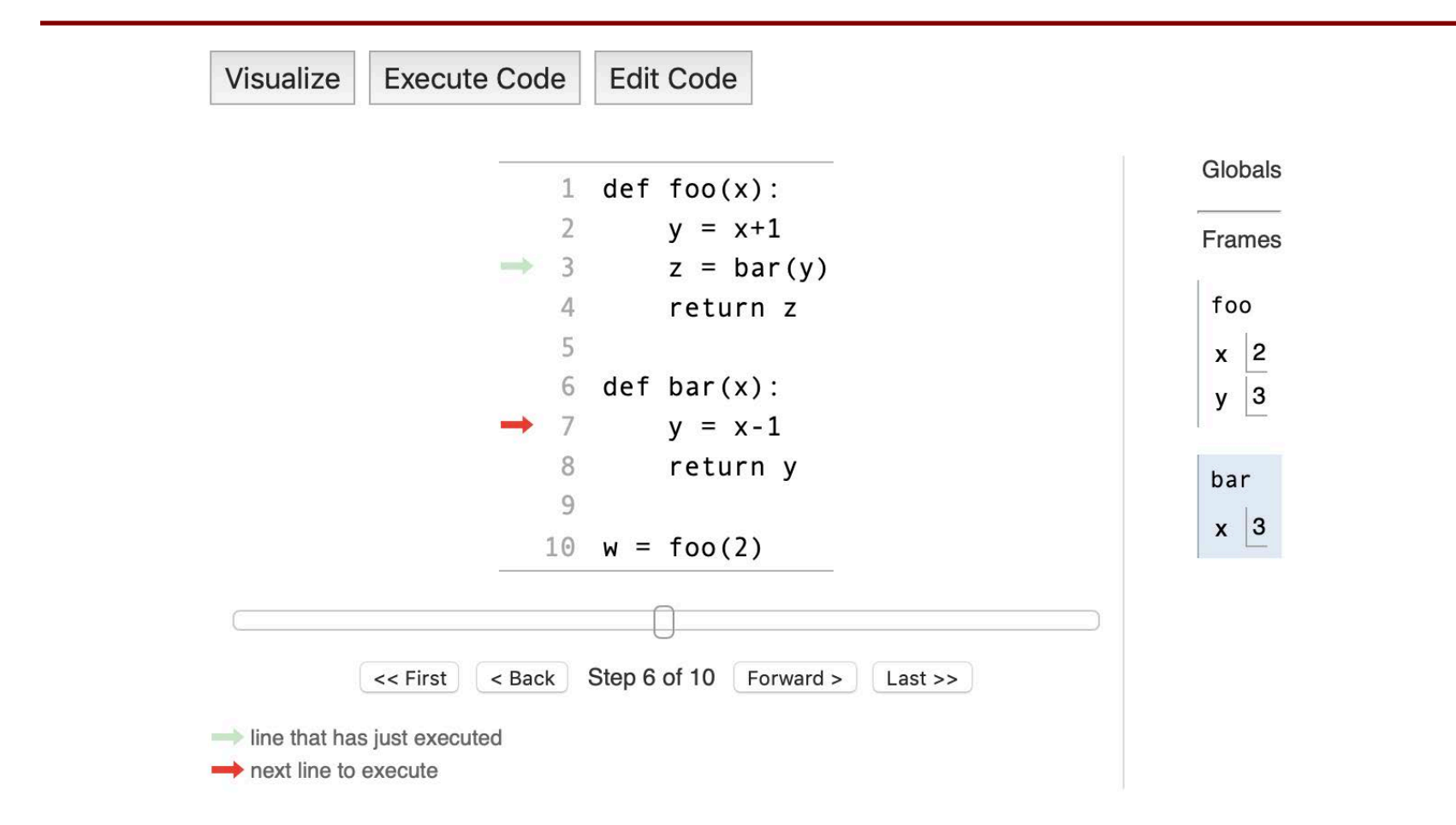

### **Viewing in the Python Tutor**

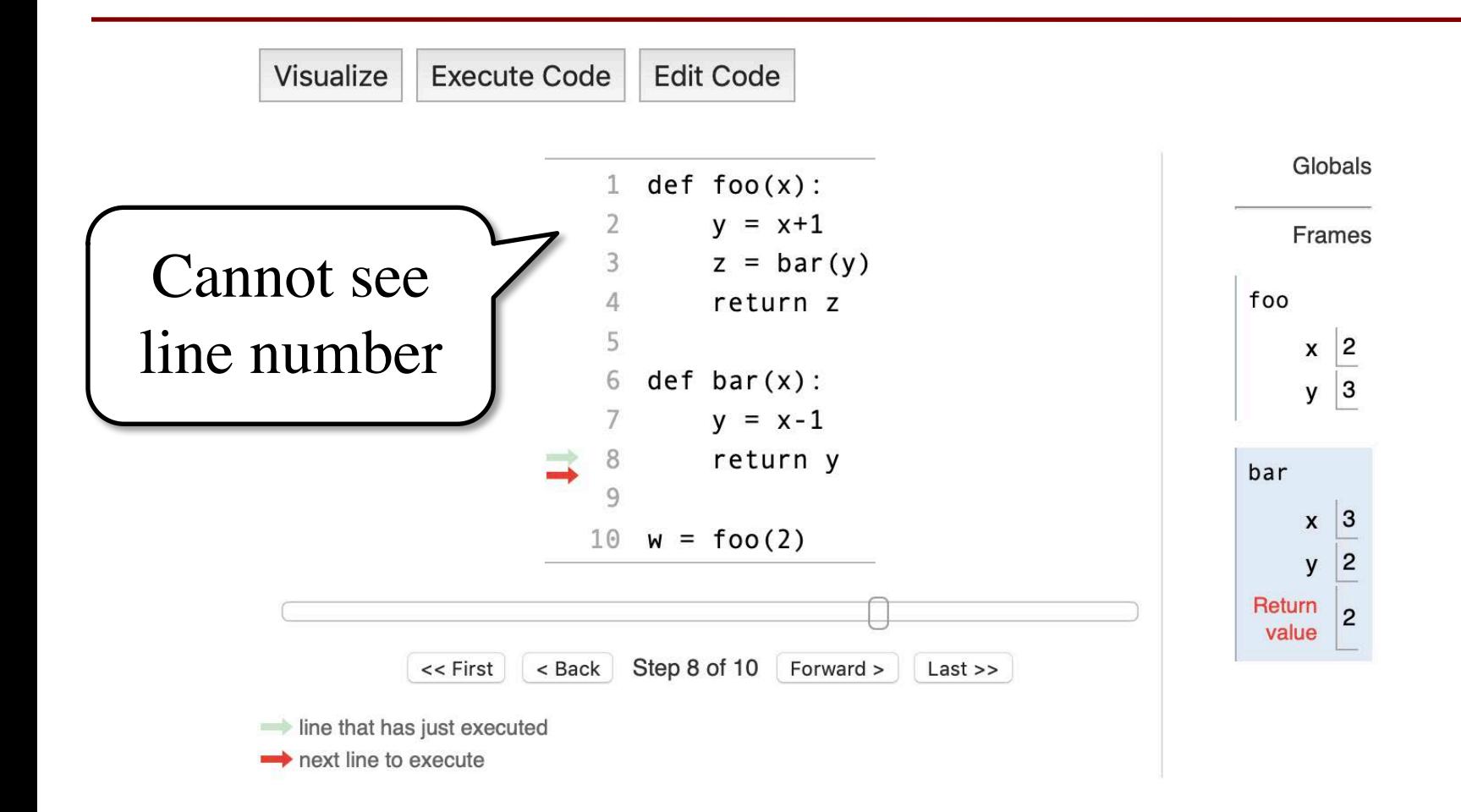

- Functions are "stacked"
	- Cannot remove one above w/o removing one below
	- Sometimes draw bottom up (better fits the metaphor)
	- Top down because of Tutor
- Effects your memory
	- § Need RAM for **entire stack**
	- An issue in adv. programs

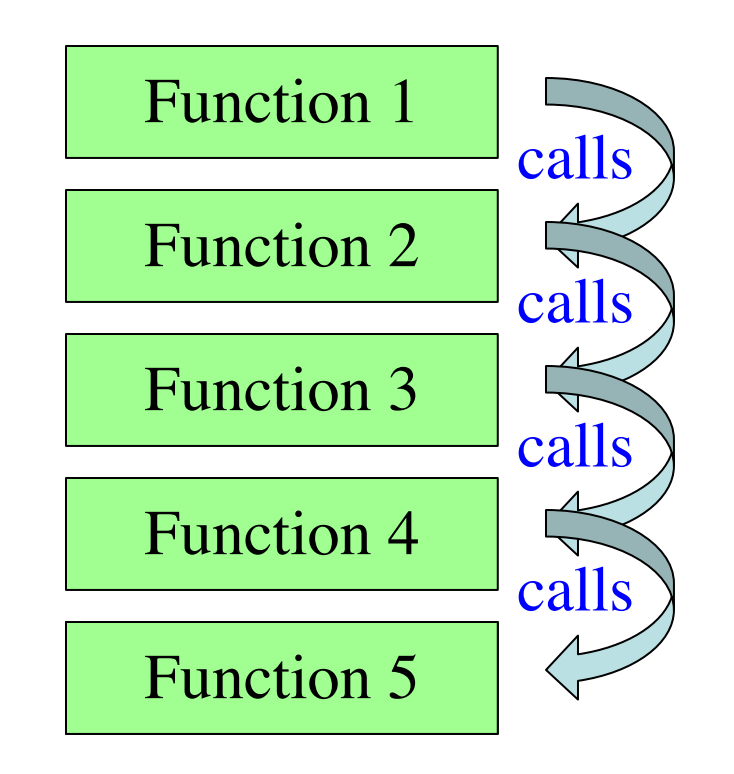

- Functions are "stacked"
	- Cannot remove one above w/o removing one below
	- Sometimes draw bottom up (better fits the metaphor)
	- Top down because of Tutor
- Effects your memory
	- § Need RAM for **entire stack**
	- An issue in adv. programs

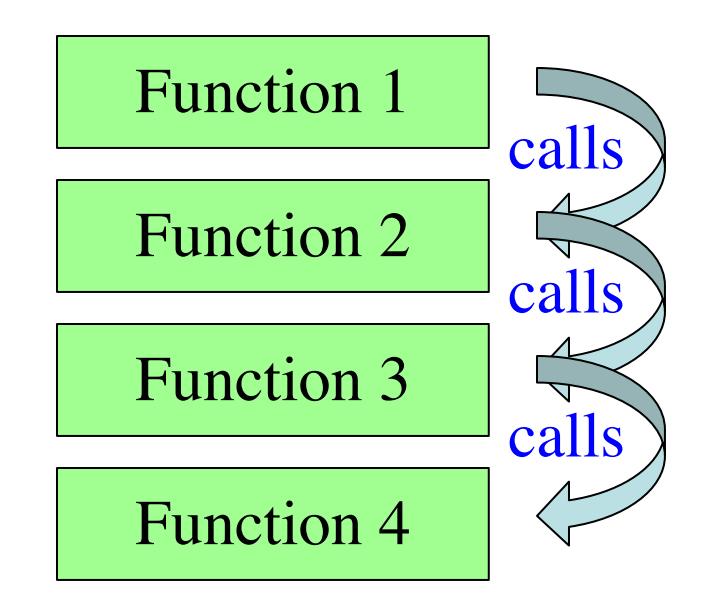

- Functions are "stacked"
	- Cannot remove one above w/o removing one below
	- Sometimes draw bottom up (better fits the metaphor)
	- Top down because of Tutor
- Effects your memory
	- § Need RAM for **entire stack**
	- An issue in adv. programs

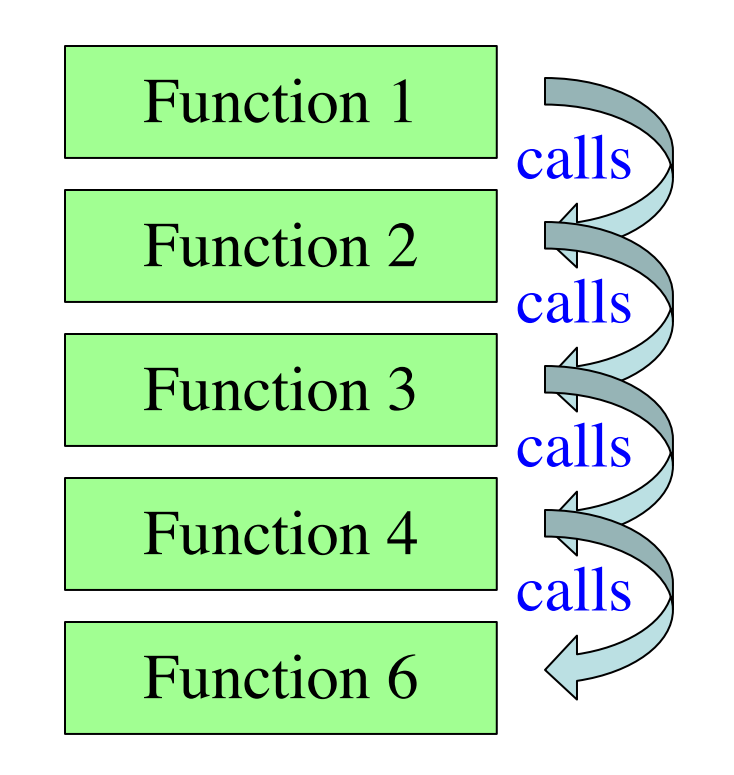

## **Anglicize Example**

```
120\rightarrow 121 def tens(n):
   122
             """Returns: tens-word for n
   123
   124
            Parameter: the integer to anglicize
   125
            Precondition: n in 2..9"""
\rightarrow 126
            if n == 2:
   127
                 return 'twenty'
   128
            elif n == 3:
   129
                 return 'thirty'
   130
             elif n == 4:
   131
                 return 'forty'
   132
            elif n == 5:
   133
                 return 'fifty'
   134
            elif n == 6:
   135
                 return 'sixty'
   136
            elif n == 7:
   137
                 return 'seventy'
   138
            elif n == 8:
   139
                 return 'eighty'
   140
   141
             return 'ninety'
   142<< First
                 < Back
                        Step 26 of 89 Forward >
                                                Last \gg\rightarrow line that has just executed
next line to execute
```
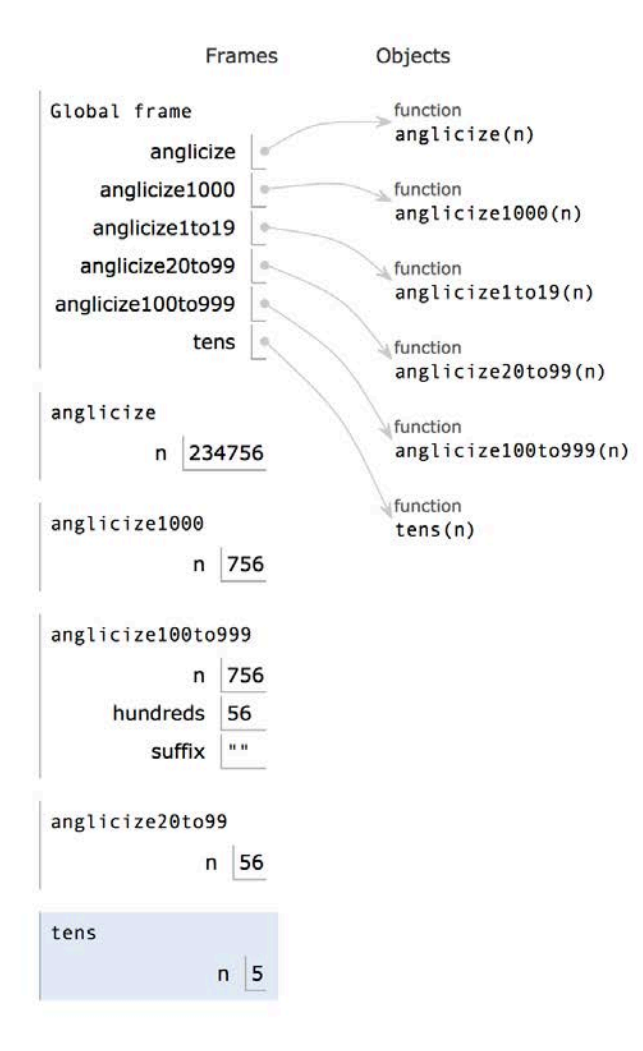

## **Anglicize Example**

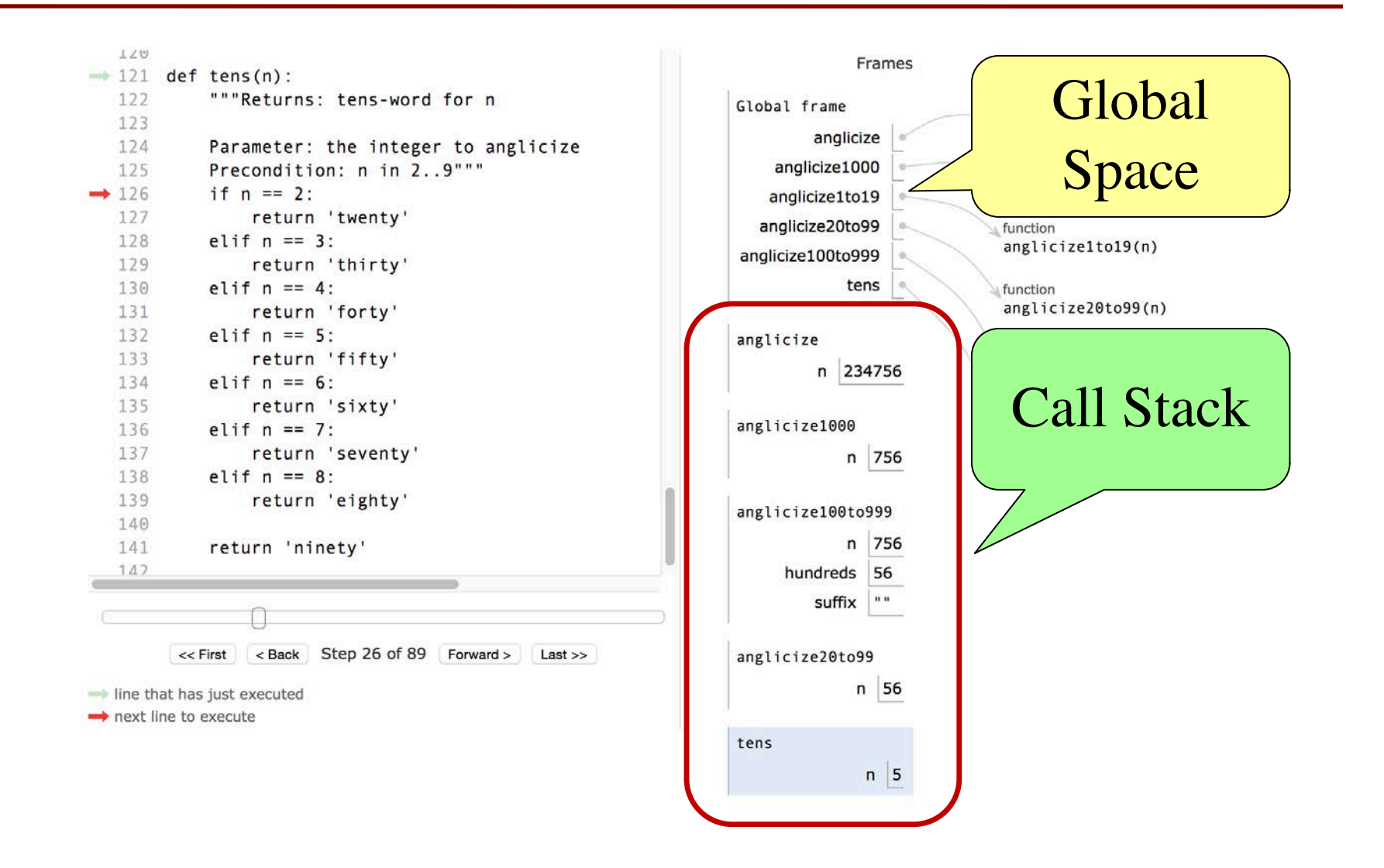